$70 - 145$ 

# **UNIVERSIDAD DE LOS ANDES - FACULTAD DE CIENCIAS FORESTALES**

## CENTRO DE ESTUDIOS FORESTA LES DE POSTGRADO

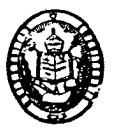

# UN MODELO DE SIMULACION DE CRECIMIENTO<br>EN PLANTACIONES DE TECA<br>CRECTONA GRANDIS LINN **EN PLANTACIONES DE TECA (TECTONA GRANDIS LINN. )**

**SERBIULA - TULlO FEBRES CORDERO**

11I111I111I1111111I 80397 T4A9

Por: STEPHANE AYANGMA

TESIS PRESENTADA COMO REQUISITO PARCIAL PARA OPTAR EL TITULO DE MAGISTER SCIENTIAE EN LA OPCION MANEJO DE BOSQUES.

SD397 T4A9

> MERIDA - VENEZUELA 1983

SERVICIOS BIBLIOTECARIOS GINERALES WICIOS BIBLIOTEDAMOS ANDE UNIVERSI AU DE LOS ANDES

#### A G R A D E C I M I E N T O S :

a Laurence W. Vincent, profesor guia de esta Tesis, quien, con su dedicacación, me abrió los OjOS <sup>a</sup> las inmensas posibilidades de aplicación, que a los estudiosos ofrece el campo de la simulacibn de procesos de crecimiento. que a los estudiosos ofrece el campo<br>de la simulación de procesos de cre-<br>cimiento.<br>a Antonio Quintero, profesor de com-

a Antonio Quintero, profesor de computacibn de la Facultad de Ciencias Forestales por haberme enseNado esta materia y proporcionado sólidas bases que permitieron la culminación de este trabajo.

a Mariano Redondo por su entera dedicacibn a la preparacibn del documento mecanografiado, por sus atinadas correcciones en el texto <sup>y</sup> en reconocimiento a su calidad humamana.

al personal del Centro de Computación de la U.L.A. por la gentileza <sup>y</sup> voluntad con que me ayudaron en la solución de numerosas dificultades.

a CORDIPLAN por el financiamiento de mis estudios•

Atribución - No Comercial - Compartir Igual 3.0 Venezuela (CC BY - NC - SA 3.0 VE )

•

R E S U M E N

Se analizan algunas variables de crecimiento en parcelas permanentes de rendimiento de Teca (Tectona grandis Linn) <sup>y</sup> se llega al diseNo de un modelo de simulación de crecimiento basado en los resultados de dichos an~lisis. **El** modelo de distribución diamétrica lognormal ha sido examinado <sup>y</sup> seleccionado para la descripcion de este componente. Tambien se ha determinado, con base en los datos de parcelas no aclareadas, una ecuacion de regresion de la mortalidad en función de la densidad inicial de plantación <sup>y</sup> de la edad. Se ha empleado el modelo de crecimiento de Richards-Chapman en el analisis de crecimiento del area basal. Se llego a la estimacion de los parametros de esta funcion no lineal mediante una determinacion de valores inciales y al ajuste final por un proceso iterativo. Dada la carencia de infarmacion los modelos matemáticos referentes a la altura <sup>y</sup> el volumen se han establecido en base a datos provenientes de las tablas de rendimiento para plantaciones de Teca en la India. La edad joven de las parcelas estudiadas (12 aNos) limita la signific2cion del analisis de ciertas variables, como la distribución diamètrica. Sin embargo, resultò satisfactoria la caracterización del crecimiento del àrea basal por la función de Richards-Chapman. El modelo de simulación permite probar una amplia gama de alternativas de manejo en plantaciones para dos calidades de sitio <sup>y</sup> aporta resultados detallados acerca de las caracteristicas de la plantación <sup>y</sup> de los aclareos. Este modelo puede constituir una base para los necesarios estudios futuros y un instrumento de trabajo de uso inmediato para ciertas aplicaciones teóricas <sup>y</sup> practicas. proceso iterativo. Dada la carencia de información los modelos entenaticos referentes a la altura y el volumen se han estableci-

Atribución - No Comercial - Compartir Igual 3.0 Venezuela (CC BY - NC - SA 3.0 VE )

 $\mathbf{I}$ 

#### R E S U M E

Cette ètude traite de l'analyse de quelques paramètres de croissance en plantations de Teck (Tectona grandis Linn.) et de la construction d'un modele de simulation pour ordinateur, elaborè sur la base des rèsultats des prècèdentes analyses. Les donnèes proviennent de parcelles permanentes de rendement situèes dans la reserve forestière de Caparo (Venezuela). Un modèle de distributiom diamètrique lognormale a ètè retenu pour la caracte $r$ isation de ce paramètre. Une equation de regression de la mortalitè selon la densitè initiale de plantation et de l'age a ètè dèterminè à partir des donnèes de plusieurs parcelles non èclaircies. Le modèle de croissance de Richards-Chapman a ètè utilisè pour l'ètude de la croissance de la surface terrière. L'estimation des valeurs des paramètres de ce modèle a ètè faite en determinant des valeurs initiales, puis en appliquant une methode itèrative pour l'obtention des valeurs finales. Par manque de donnèes sur la croissance de la hauteur et du volume, des modèles mathematiques sont propases a partir de l'analyse des tables de rendement pour plantations de Teck en Inde. Le jeune age (12 ans) des parcelles etudiées limite la signification de l'analyse de certains paramètres comme la distribution diamètrique, quoique la caracterisation de la croissance de la surface terriere par le modele de Richards-Chapman resulte satisfaisante. Le modele de simulation permets d'essayer de multiples possibilités de conduites en plantations et fournit des resultats détaillés des caracteristiques du peuplement . et des eclaircies. Le modele propasé, peut etre une base de travail pour de futures recherches et un instrument utile pour quelques ètudes thèoriques ou appliquèes. tion des valeurs des paramètres de ce modèle a èté faite en<br>dèterminant des valeurs initiales, puis en appliquant une mètho-<br>de itèrative pour l'obtention des valeurs finales. Par manque de

Atribución - No Comercial - Compartir Igual 3.0 Venezuela (CC BY - NC - SA 3.0 VE )

II

A B S T R A C T

This study involves analyses of some growth parameters in Teak plantations (Tectona grandis Linn). and construction of a simulation growth based-computer model derived from results of previous analysis. Data come from permanent yield plots in stands in the Forest Reserve of Caparo (Venezuela). A lognormal diameter distribution model was tested for caracterization of this component in the simulation model. A mortality regression ecuation depending on initial planting density and age was determined from data analysis of unthinned stands. The Richards-Chapman growth model was used for basal area growth study. Estimation of parameters for this non linear model was made by <sup>a</sup> previous determination of initial values and final parameter values obtained by an iterative process. Lacking data on height and volume growth, the respective mathematical models were obtained trom data analysis of yield tables for Teak plantations in India. The young age (12 years) of the stands studied restricted significance of suchvariables as diameter distributions, however caracterization of basal area growth by Richards-Chapman growth model resulted satisfactory. The simulation model allows testing of a large range of management alternatives in two sites qualities available and furnishes detailed results of main crop and thinning caracteristics. This model could be an interesting basis for future investigations and a useful working intrument for theorical and applied studies. tion of initial values and final parameter values obtained by an<br>iterative process. Lacking data on height and volume growth, the<br>respective mathematical models were obtained from data analysis

Atribución - No Comercial - Compartir Igual 3.0 Venezuela (CC BY - NC - SA 3.0 VE )

# $I$  N D I C E

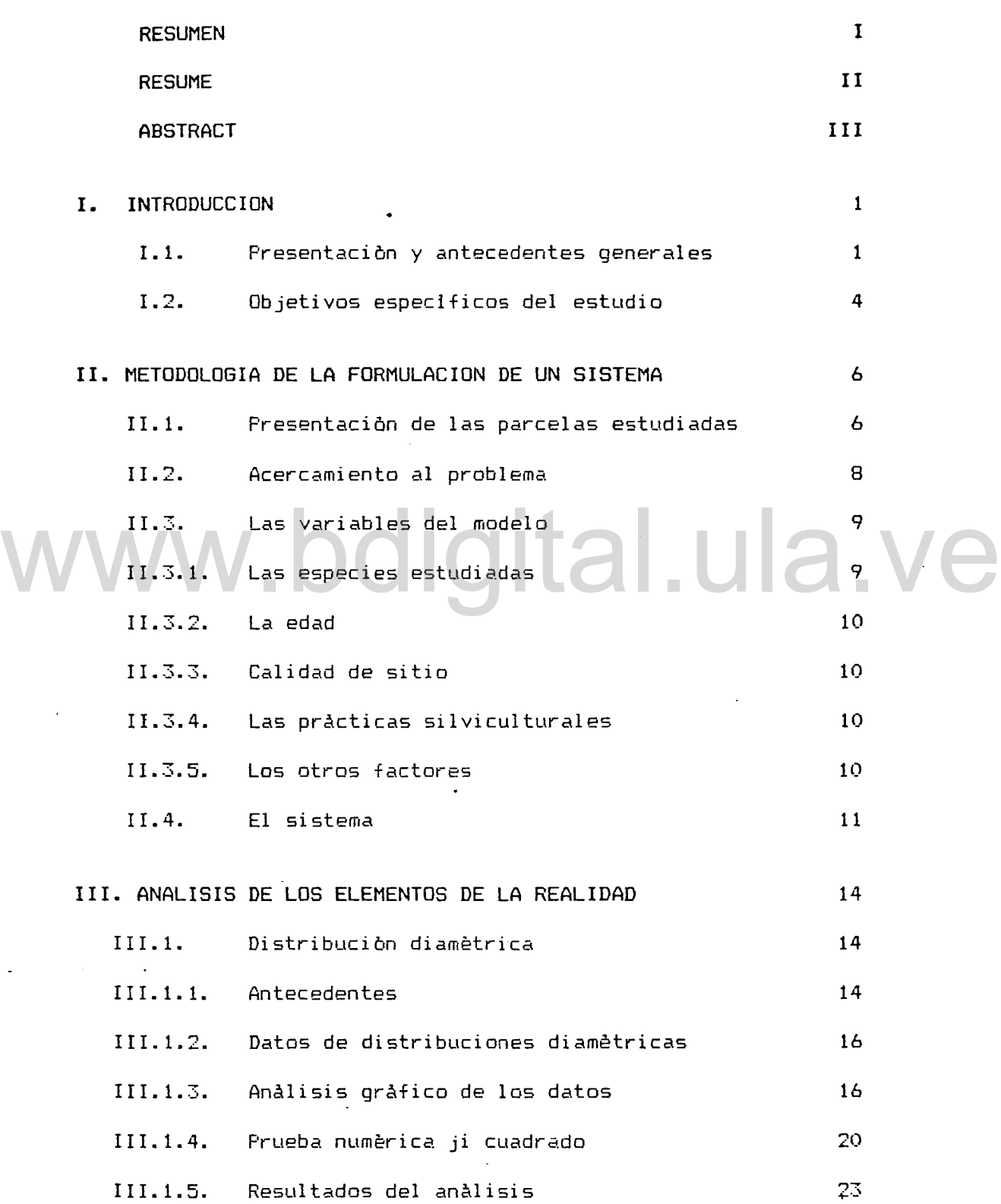

Atribución - No Comercial - Compartir Igual 3.0 Venezuela (CC BY - NC - SA 3.0 VE )

IV

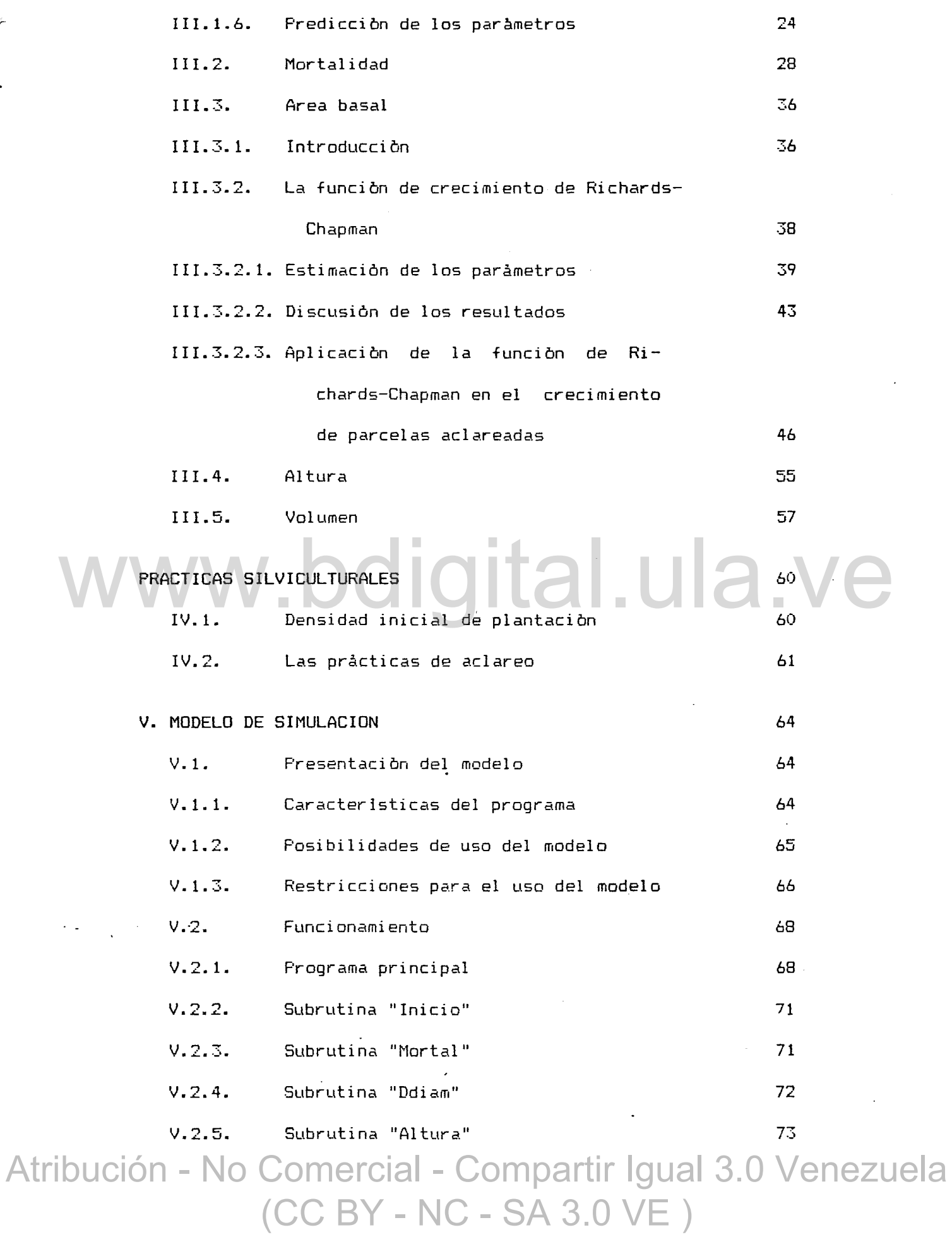

 $\frac{1}{\sqrt{2}}$ 

 $\overline{a}$ 

 $\bullet$ 

 $\phi_{\rm{eff}}$ 

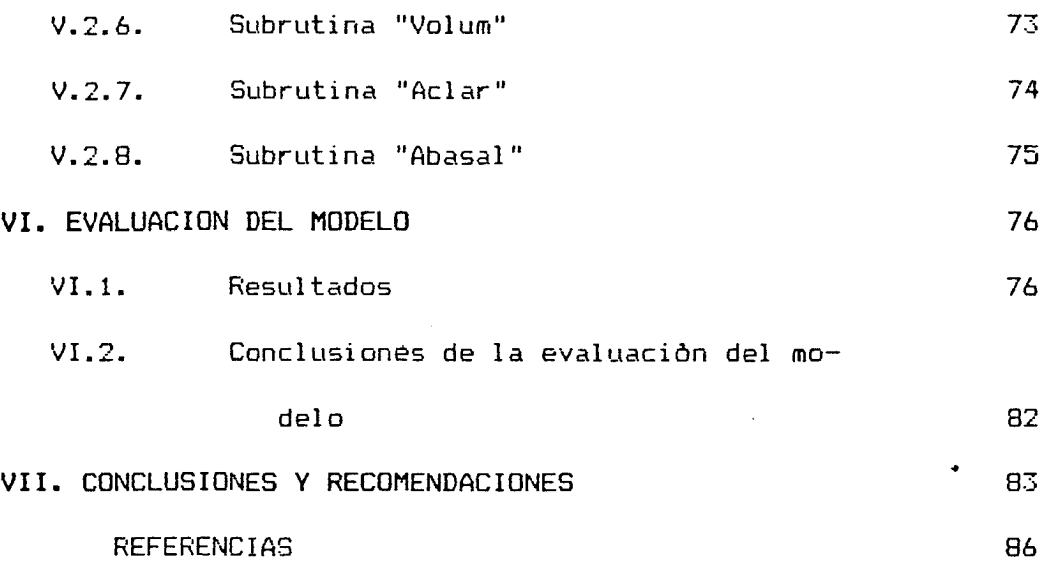

-000-

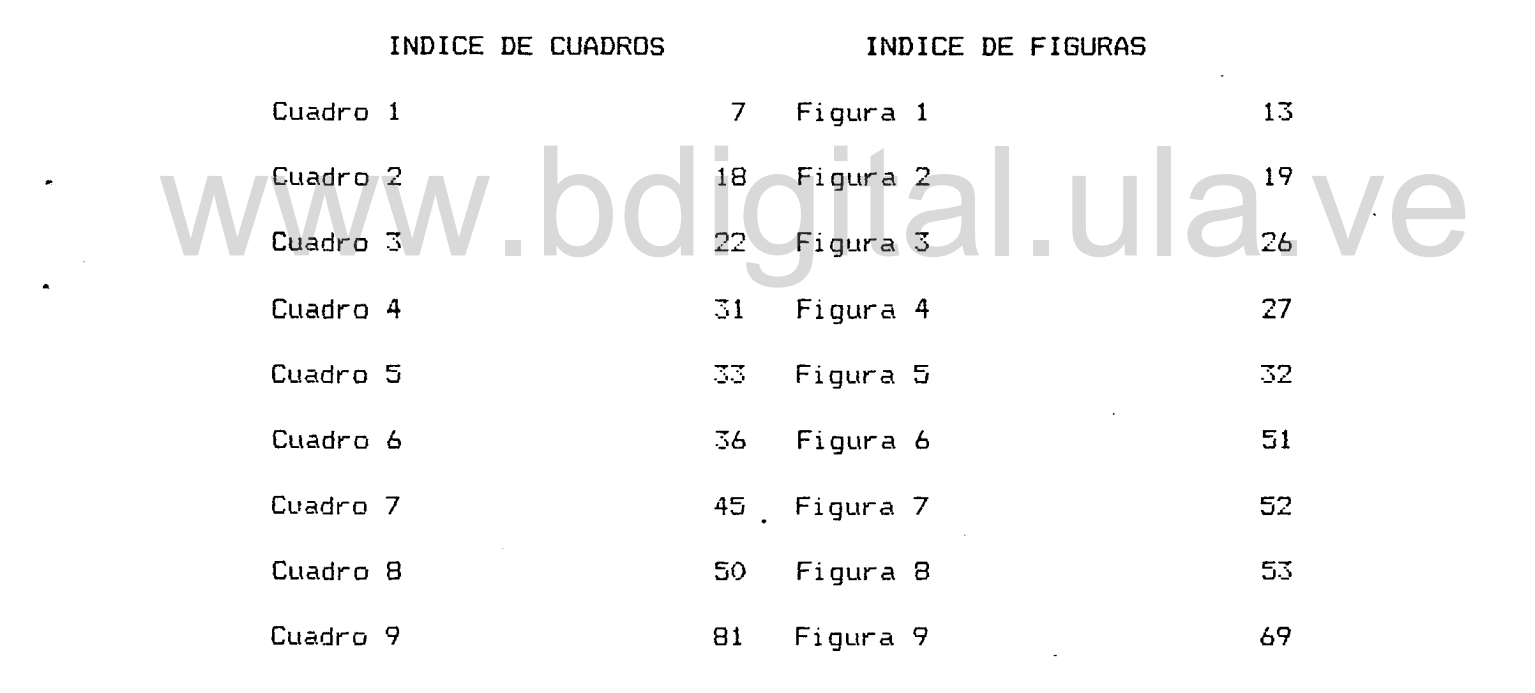

## A N E X O S

-------

- \* Listado del programa del modelo
- \* Listado de salida de simulacion

•

н.

# **1.- <sup>l</sup>** N T R O D U C CID N

#### **1.1.** PRESENTACION y ANTECEDENTES GENERALES

La Silvicultura de los ùltimos decenios se ha caracterizado por un desarrollo importante de las investigaciones y tecnicas del sector de plantaciones. Esta constatación parece valida tanto en los paises de la zona templada, como en los paises del mundo tropical. La coyuntura económica mundial durante los ultimos aNos ha creado, ademas, condiciones propicias <sup>a</sup> la puesta en marcha de numerosos proyectos de plantaciones a campo abierto localizados en paises tropicales y, particularmente, en América Latina (Brasil, Venezuela>.

1

La concientizacion de las autoridades nacionales de estos paises acerca de la protección de los bosques naturales y las ventajas económicas que ofrecen las plantaciones, debido a una alta productividad de materia prima, son algunos de los factores que explican las tendencias inversionistas señaladas. La concientización de las autoridades nacionales de estos<br>paises acerca de la protección de los bosques naturales y las

Venezuela no ha escapado a esta evolución y desde hace más de quince aNos ha venido estableciendo plantaciones forestales con el fin, principalmente, de incrementar la producción de tableros de partículas <sup>y</sup> de contraenchapados, como, asimismo, desarrollar una producción, hoy insuficiente, de pulpa de papel. Las extensas plantaciones de pinos del Oriente del País simbolizan las tendencias actuales de la silvicultura venezolana.

El incremento de la producción de madera de aserrio es

indispensable para cubrir la demanda creciente y frenar la tendencia evidente, pero negativa de las importaciones.

En el Occidente del País un programa de introducción de especies exòticas fue iniciado en los primeros años de la dècada del setenta por la Facultad de Ciencias Forestales en Mérida y la Corporación de los Andes (CORPOANDES) en la Reserva Forestal de Caparo y alrededor de treinta parcelas permanentes de rendimiento han sido establecidas y medidas con el objeto de estudia~ el crecimiento y el rendimiento de la Teca bajo diversas condiciones de calidad de sitio <sup>y</sup> de prácticas silviculturales.

En la misma regiòn del Estado Barinas dos compañias forestales (Emallca y Contaca) han sembrado du~ante el mismo perIodo cerca de 1.000 hectareas de Teca en la Reserva Forestal de Ticoporo,  $\sqrt{}$  a las cuales hay que anadir  $\sqrt{}$ 700 hectareas de plantaciones en la unidad experimental de esta Reserva. cerca de 1.000 hectàreas de Teca en la Reserva Forestal de<br>Ticoporo, a las cuales hay que afiadir 700 hectàreas de

En la actualidad existe una problemática común a todas las plantaciones de Teca. Esta problemàtica puede resumirse en la necesidad de establecer normas de manejo de plantaciones basadas en el estudio de crecimiento de la Teca en las condiciones de sitio previamente determinadas. La definición de un règimen de raleo fácil de aplica~ en relación con la espesura del vuelo de plantación o con un índice de espaciamiento~ es de gran urgencia.

Diversas técnicas experimentales como el establecimiento de parcelas permanentes de rendimiento (PPR) o los ensayos (CCT) per miten (curvas de tendencia correlacionadas) permiten el anàlisis del crecimiento <sup>y</sup> del rendimiento bajo varias alternativas de ma-Atribución - No Comercial - Compartir Igual 3.0 Venezuela (CC BY - NC - SA 3.0 VE )

nejo (PPR) o varias densidades nominales de plantación (ensayos CCT).

Por lo tanto, la existencia de parcelas permanentes de rendimiento en la Reserva Forestal de Caparo constituye la mejor fuente de informacion de que se dispone para realizar un analisis de diferentes componentes del crecimiento y, en base a este, establecer las normas de manejo requeridas.

La determinación de las calidades de sitio ha sido el objeto de los trabajos de Tobar (1975), Luque (1981) y Torres Lezama (1982). Este último autor concluyó sobre la definición de dos calidades de sitio en base <sup>a</sup> un análisis de los datos de altura mayor y de área basal.

Tomando en cuenta la edad temprana de las plantaciones creadas, los datos locales deben ser comparados con los datos provenientes de otras regiones del mundo (Trinidad, India, Nigeria) <sup>a</sup> fin de establecer las correspondencias entre las calidades de sitios locales <sup>y</sup> aquellas determinadas en otras regiones y, asi disponen de una base de referencia para la estimación del crecimiento futuro de estas plantaciones, bajo diversas condiciones de espesura. Tomando en cuenta la edad temprana de las plantaciones<br>creadas, los datos locales deben ser comparados con los datos

La elaboración de un modelo de simulacion de crecimiento y de rendimiento en base al analisis de los datos locales constituye a priori una interesante via, para obtener unas estimaciones acerca de algunos componentes (o parametros) del crecimiento bajo varias alternativas de manejo. Además, los resultados de tal proceso no deberian ser de una calidad inferior de los que se pueden Atribución - No Comercial - Compartir Igual 3.0 Venezuela (CC BY - NC - SA 3.0 VE )

obtener ~or una extrapolación directa de las informaciones foráneas.

La metodologia seguida en la construccion de un modelo de simulacion es basicamente la que rige en el dominio de analisis de sistemas.

- a) Se analizan los componentes identificados en la realidad estudiada. Se determinan las ecuaciones de regresión obtenidas mediante métodos de ajuste. Puede ser exigida la asun- $\mathsf{cibn}\,$  eventual de ciertas hipòtesis especificas para su $\;$ in $\;$ clusibn oportuna en este modelo matematico;
- b) Se propone un sistema coherente con las variables identificadas <sup>y</sup> sus interrelaciones;
- c) Se elabora un modelo de simulacion. Este modelo simula o imita, de forma dinámica, el sistema previamente definido. d) Se instrumenta un programa computarizado en'el lenguaje de comunicación adoptado (o logicial). El lenguaje FORTRAN 77 ha sido el seleccionado para el presente trabajO. imita, de forma dinàmica, el sistema previamente definido.<br>d) Se instrumenta un programa computarizado en el lenguaje de

La prueba o evaluación del modelo se efectua en base a la informacion total procesada en la definicion del modelo y, en una segunda etapa, se evalùa el modelo en base a un conjunto de datos no utilizados previamente, cuando ello sea posible.

#### 1.2. OBJETIVOS ESPECIFICOS DEL ESTUDIO

Los objetivos principales del estudio fueron:

i) aportar elementos de metodologia de analisis de las dife-

rentes variables del crecimiento en plantacipnes;

- ii) ajustar un modelo de crecimiento que sea lo suficientemente flexible como para poder representar adecuadamente el crecimiento de la Teca en diferentes categorias de calidad de sitio <sup>y</sup> con diversas densidades de vueloj
- iii) aportar elementos de formulación de alternativas de manejo de plantación.

Los objetivos secundarios son:

- i) aportar información sobre el crecimiento volumètrico de la Teca.
- ii) Crear un instrumento de trabajo para uso docente que pueda guiar las investigaciones futuras al seNalar las fallás <sup>y</sup> carencias de información. Cabe recordar que este trabajo se incluye dentro de una linea de investigación inciado recientemente (Vincent, 1983) sobre analisis <sup>y</sup> simulacion de crecimiento. tigación inciado recientemente (Vincent, 1983) sobre<br>análisis y simulación de crecimiento.

Este trabajo representa un paso suplementario en este sentido. Por lo tanto no se pretende que los resultados obtenidos tengan aplicación inmediata en la planificación del manejo de las plantaciones de Teca existentes, pero suministrarà una base, en el estado actual de conocimientos, tan válida como cualquiera otra extraida de experiencias foraneas.

Atribución - No Comercial - Compartir Igual 3.0 Venezuela (CC BY - NC - SA 3.0 VE )

# **11.** METODOLOGIA DE LA FORMULACION DE UN SISTEMA -----------------------------------------------

#### **11.1.** PRESENTACION DE LAS PARCELAS ESTUDIADAS

•

•

Se expone brevemente las parcelas de Teca estudiadas. Torres Lezama (1982) ha descrito ampliamente las caracteristicas ecológicas <sup>y</sup> edafológicas de la zona en estudio, así como el histórico sobre la realización de las plantaciones de Teca en Caparo.

Las plantaciones de Teca estudiadas se ubican en la Unidad 1 de la Rese~va Fo~estal de Capa~o, en los Llanos Occidentales de Venezuela, Estado Barinas. Las semillas provienen de la Isla de Trinidad. La procedencia original no fue plenamente certificada, aun cuando Keogh (1979) precisa que el pals de origen es Birmania. www.bdigital.ula.ve

Las primeras plantaciones en Caparo se inciaron en el año 1971. El Cuadro 1 resume los datos de plantacion referente a las parcelas permanentes de rendimiento consideradas en este estudio.

El mètodo de siembra de tocones de  $9-10$  meses de edad fue adoptado en àreas de rastrojo y bosque deforestado correspondiente al tipo deciduo de banco (Torres L., 1982).

#### CUADRO 1

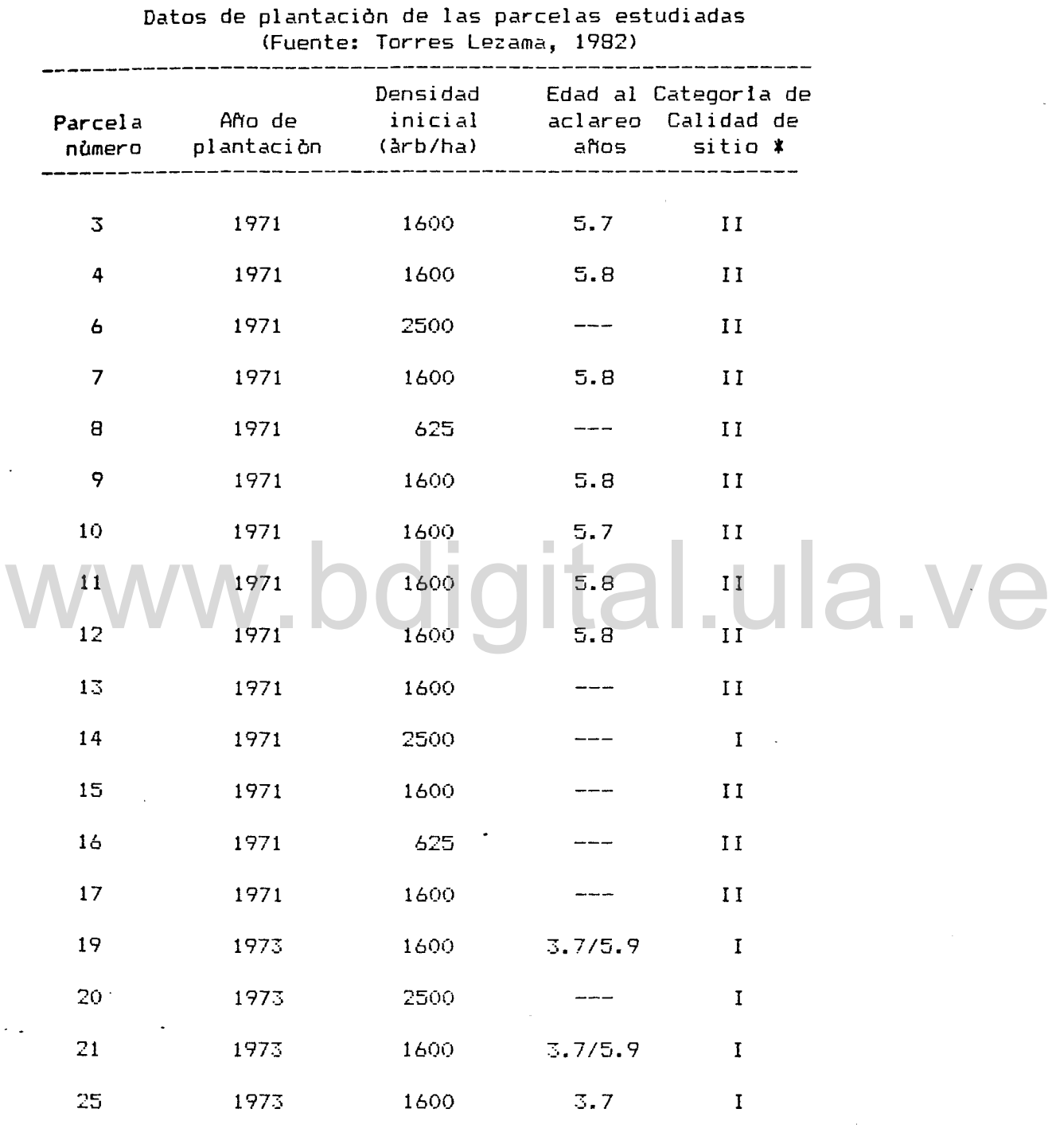

(\*) Clasificación de calidad de sitió de Torres Lezama, 1982.

..

El espaciamiento inicial predominante fue de 2.5 m x 2.5 <sup>m</sup>  $(1.600$  arboles por ha). Ciertas parcelas fueron sembradas con densidad mayor de  $2.0$  m  $\times$   $2.0$  m  $(2.500$  arboles por ha) y otras con una densidad menor de 4.0 m  $\times$  4.0 m (625 årboles por ha); (Corpoandes-ULA, 1972). La historia de los primeros aNos de las plantaciones ha sido expuesta por Torres Lezama (1982). La mortalidad fue elevada debido en parte a una sequia fuerte (Torres Lezama 1975) y al ataque de hongos en las ralces de los arboles, segón Saldarriaga (1979).

Se siguen probando varios regimenes de aclareo en estas parcelas. Vincent y Luque (1981> expresaron la necesidad de realizar los aclareos a una edad bastante temprana (3-5 aflos) para las plantaciones de alta densidad, en base <sup>a</sup> los datos de crecimiento de àrea basal. nai.ula.v

#### 11.2. ACERCAMIENTO AL PROBLEMA

Generalmente se usan dos vias de acercamiento para describir la dinàmica de una plantaciòn. La primera via que fue adoptada en este trabajo consiste en seleccionar y analizar unas variables o componentes que reflejan la dinamica del conjunto de arboles por la unidad de superficie escogida. Esta metodologia es utilizada <sup>a</sup> menudo debido al hecho de que los datos de crecimiento necesitados son màs facilmente obtenibles. La segunda via reconoce, por su lado, que el desarrollo de una masa forestal es moldeada por las fuerzas internas de la 'masa, generadas por la dinamica individual de los arboles. Consecuentemente, el arbol individual es una unidad basica en la simulación.

Atribución - No Comercial - Compartir Igual 3.0 Venezuela (CC BY - NC - SA 3.0 VE )

Este último razonamiento, que es más constructivo, implica disponer de datos de crecimiento relativo a los individuos de la masa forestal, como el diametro de la copa, la longitud de ramas o raices principales y las datos de posicion espacial en relacibn a los arboles vecinos.

Vincent (comunicaciòn personal) està desarrollando un modelo de este tipo, aplicable a las plantaciones de Teca de Caparo.

#### 11.3. LAS VARIABLES DEL MODELO

La seleccion de las variables a incluir en el modelo es una etapa que debe permitir la escogencia de las variables que contribuyen en mayor medida a la caracterización de la dinàmica de la masa forestal (Mitchell, 1969). La falta de datos acerca de<br>unas variables conlleva a su eliminación del modelo, aunque unas variables conlleva a su eliminacion del modelo, aunque pudiera ser de interès incluirla.

#### 11.3.1. LAS ESPECIES ESTUDIADAS

Solamente una especie, la Tèca (Tectona grandis linn) es considerada en este trabajo. El desarrollo de modelos aplicables a plantaciones o bosques mixtos es mucho mas complejo <sup>y</sup> todavia se limita a especies que tienen comportamientos bastante similares.

#### 11.3.2 La edad

La edad es una variable muy importante, especialmente desde el punto de vista conceptual y, por lo tanto, es incluida en el Atribución - No Comercial - Compartir Igual 3.0 Venezuela (CC BY - NC - SA 3.0 VE )

modelo.

#### 11.3.3. La calidad de sitio

Los factores edafològicos y ecològicos afectan la productividad de la masa forestal. La calidad de sitio es considerada como una variable sintética de estos factores. Los parámetros de crecimiento del rodal son expresiones integradas de la calidad de sitio. En el presente modelo sòlo ciertos componentes, como el area basal, el volumen son afectados directamente por la escogencia de la calidad de sitio como dato operativo de la simulacion, mediante el uso de modelos matemáticos ajustados para cada categoría de sitio presente.

# 11.3.4. Las practicas silviculturales II.3.4. Las pràcticas silviculturales<br>La densidad inicial de plantación y los aclareos son los

La densidad inicial de plantacion <sup>y</sup> los aclareos son los unicos factores de manejo incluidos en el modelo. La simulacion de otras practicas silviculturales como, por ejemplo, la fertilizacion, no son contempladas en el modelo y se ha de asumir que las practicas silviculturales no reconocidas en el sistema han afectado en la misma medida las parcelas estudiadas.

## 11.3.5. Los otros factores

Los efectos de incendios, los ataques de insectos o enfermedades no son simulados en la mayoria de los modelos existentes. Se han desarrollado recientemente modelos que incluyen ciertos parametrosde este tipo; el modelo Forcyte desarrollado por Kimmins, Scoullar y Feller (1981) es un ejemplo de modelo ecolb-

gico en que la dinámica del ciclo de los principales nutrientes Atribución - No Comercial - Compartir Igual 3.0 Venezuela (CC BY - NC - SA 3.0 VE )

Ginerales es simulada. El estudio de este tipo de efectos, asi como la aplicabilidad de tales modelos se realizan sobre superficies extensas.

#### 11.4. EL SISTEMA

Un rodal de Teca en su conceptuacion como sistema puede representarse esquemáticamente por un diagrama en el cual diferentes unidades bàsicas actuan sobre un conjunto (o vuelo) de àrboles del rodal. La figura 1 muestra el modelo de sistema determinado <sup>a</sup> fin de simular la evolucion de la realidad estudiada. Los factores ambientales forman las unidades que influyen conjuntamente sobre la poblacion de arboles. Considerando esta poblacion como un subsistema, los componentes que lo integran representan las caracteristicas esenciales, en este estudio, del sistema real. Las relacionen que unen estos componentes no pueden ser interpretadas como adecuadas para explicar la funcionalidad del sistema real. Como se ha señalado previamente la via de estudio escogida aqui permite la simplificacion de una realidad mucho mas compleja. Por lo tanto, las relaciones presentadas entre los componentes del subsistema corresponden a la funcionalidad del sistema propuesto. representan las caracteristicas esenciales, en este estudio, del<br>sistema real. Las relacionen que unen estos componentes no pueden

El srecimiento del area basal constituye en este sistema un elemento incorporando los efectos de la competencia interarboles <sup>y</sup> condiciona la evolución de las otras caracteristicas consideradas, salvo la mortalidad.

La construccion de un modelo de simulacion del sistema es la ~ltima etapa que consiste en desarrollar un segundo sistema im-Atribución - No Comercial - Compartir Igual 3.0 Venezuela (CC BY - NC - SA 3.0 VE )

plementado en una computadora electrónica a fin de simular o imitar el sistema presuntamente definido en su estado dinamico.

El modelo de simulación de este trabajo es del tipo deterministico en su esencia, aunque una subrutina del modelo incluye una funcion de probabilidad para generar la distribucion diametri ca.

# www.bdigital.ula.ve

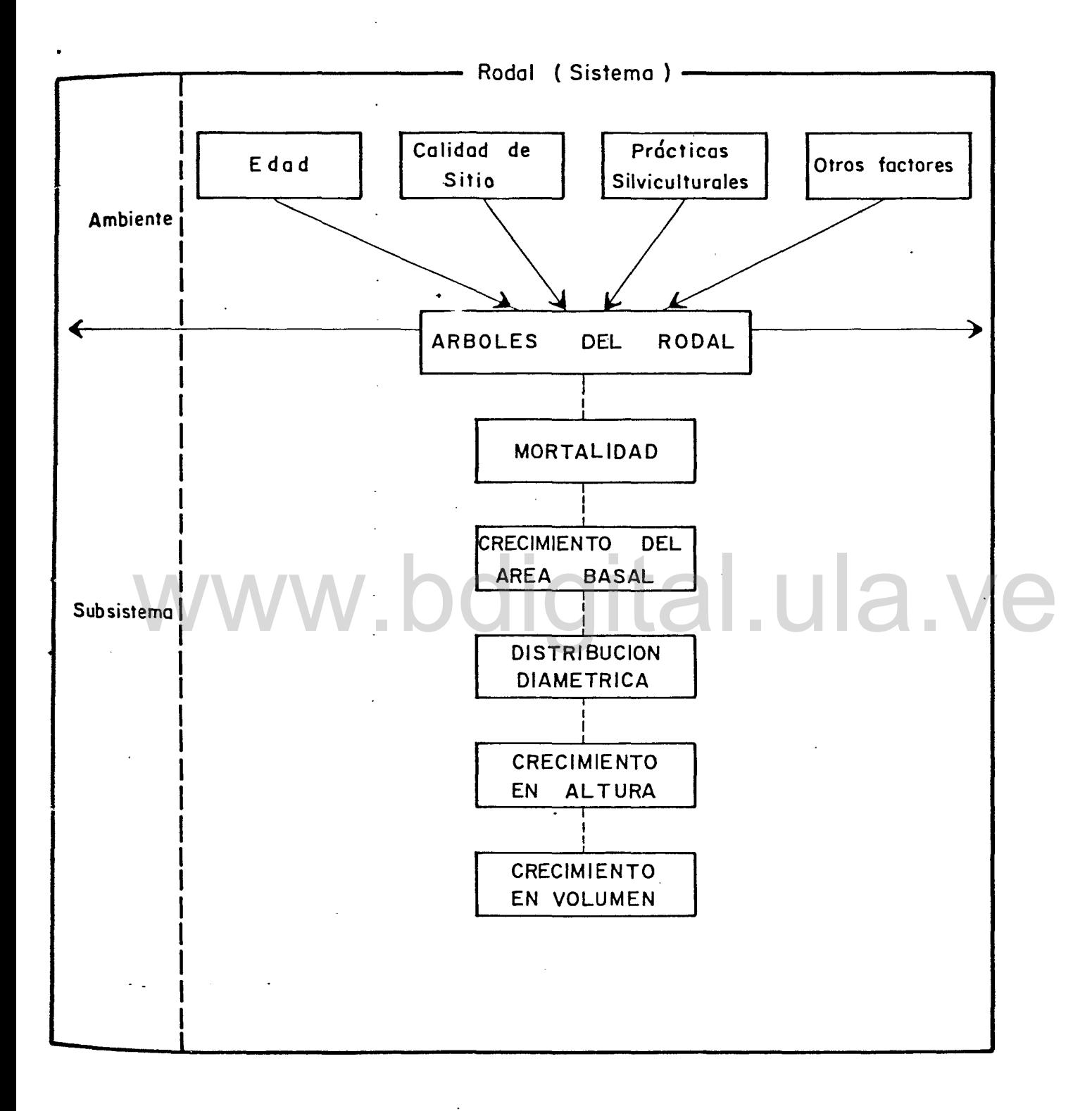

Figura 1. Una parcela de Teca vista dentro del contexto del sistema.

# **111.** ANALISIS DE LOS ELEMENTOS DE LA REALIDAD ---------------------------------------------

 $F1$  entendimiento de la dinàmica de la realidad estudiada es un proceso analitico. La definicion de un sistema satisfactorio **ha** permitido seleccionar los diferentes elementos que deben ser analizados. La especificidad de una realidad dada determina en parte la importancia del analisis de ciertos elementos.

#### 111.1. DISTRIBUCION DIAMETRICA

El anàlisis de la distribuciòn diamètrica en las parcelas de Teca de Capara, obedece a dos preocupaciones principales:

- a) describir correctamente la distribución diametrica en las condiciones inciales de la simulacion. la simulación.<br>
No buscar un modelo de distribución diamètrica que pueda
	- b) buscar un modelo de distribución diametrica que pueda estimar satisfactoriamente las caracteristicas de una distribución diametrica futura bajo determinadas condiciones de espesura.

## III.1.1. Antecedentes

Diferentes funciones matemàticas han sido empleadas para la distribución diamétrica de masa forestal.

La funcion de distribucibn Gamma fue probada por Nelson (1964) en un estudio de distribuciones diametricas de 103 parcelas de Loblloly pine (Pinus taeda). Schreuder <sup>y</sup> otros (1979) utilizaron la fun cion de distribucion de Weibull para la carac-

terizacibn de las distribuciones diametricas en 175 parcelas de Atribución - No Comercial - Compartir Igual 3.0 Venezuela (CC BY - NC - SA 3.0 VE )

51ash pine (Pinus Elliotii).

Bailey (1973) usò tambièn esta ùltima funciòn con resultados satisfactorios. Bliss y Reinker (1964) han demostrado la eficien $c$ ia de la distribución Lognormal para caracterizar las funciones diametricas de 16 parcelas de Douglas-fir (Pseudotsuga menziesii).

Dagnelie y Rondeux (1971) estudiaron la distribución diamètrica de <sup>176</sup> parcelas de Pinus silvestris mediante la distribucion Lognormal. Ellos ~etuvieron el metodo de los deciles (\*) de Jedlinski. Yang <sup>y</sup> otros (1978) han destacado la flexibilidad de las funciones de Weibull para caracterizar las funciones diamètricss en bosques no coetAneos <sup>o</sup> compuestos de va~ias especies.

Se pueden enunciar ciertas constataciones de esta revision bibliogràfica. La caracterización de la distribución, diametrica se hace generalmente en base a datos provenientes de gran número de parcelas. Se desechan en los estudios los datos de parcelas presentando una irregularidad no explicable. Las masas forestales jòvenes (menos de 15 a 20 años) son poco estudiadas a causa de una variabilidad màs elevada que las de las masas forestales maduras. La distribuciòn Lognormal se ha revelado adecuada para la descripción de distribuciones diamètricas en plantaciones coetaneas. La utilizacibn de funciones matem~ticas mas complejas conlleva problemas de parametrización. La precisión suplementaria que aportan estas funciones parecerà justificada cuando se disponga de datos confiables. Se pueden enunciar ciertas constataciones de esta revisión<br>bibliográfica. La caracterización de la distribución diamétrica

Atribución - No Comercial - Compartir Igual 3.0 Venezuela (CC BY - NC - SA 3.0 VE )

<sup>•</sup> Los deciles de una distribucion de f~ecuencia son los nueve valores que dividen esta dist~ibucibn en diez 'clases de igual efectivo.

#### 111.1.2. Los datos de distribuciones diametricas

La mayoria de las parcelas de Teca tiene una edad de 12 años. Se ha dispuesto de los datos referentes a la distribución diamètrica para edades entre 1.9 y 11 años. Se ha decidido eliminar del anàlisis los datos recogidos despuès de un aclareo. porque se ha constatado que la desviacion promedio calculaga con los datos de medición del diametro <sup>a</sup> la altura del pecho (dap) generalmente presentaba un incremento con respecto a su valor anterior al aclareo. Se eliminaron tambien del analisis los datos que parecfan poco confiables. Por lo expuesto se han retenido los datos provenientes de 16 parcelas. El numero de distribuciones diamétricas estudiadas fue más elevado, porque se incluyeron en<br>el análisis los datos tomados a diferentes edades para ciertas<br>parrelas (Cuadro 2). el analisis los datos tomados <sup>a</sup> diferentes edades para ciertas parcelas (Cuadro 2).

#### 111.1.3. Análisis gráfico de los datos

El analisis grafico tiene·el proposito de averiguar la adecuacion de la distribucion Lognormal para caracterizar las distribuciones diametricas estudiadas.

La prueba grafica consiste en plotear en un grafico las frecuencias acumuladas (en porcentaje) <sup>y</sup> los limites superiores de las clases correspondientes. La prueba es más exacta al convertir las frecuencias acumuladas en "probit" (\*) gracias <sup>a</sup> una tabla adecuada como la de Fisher y Yates (1957).

\* El probit es el equivalente normal de la frecuencia acumulada aumentado en 5. Atribución - No Comercial - Compartir Igual 3.0 Venezuela (CC BY - NC - SA 3.0 VE )

Se plotean los "probits" en función de sus respectivos limites de clases en abscisas.

Cuando la distribucion es normal los puntos plateados deben seguir una linea recta, a pesar de la oscilacibn debida a la correlacion existente entre puntos sucesivos, Bliss y Reinker, (1964). Cuando se presente una convexidad hacia lo alto~ la distribuçión puede ser de tipo Lognormal y descrita con dos paràmetros solamente (la media geométrica y la varianza). La Figura 2 indica esta posibilidad. A fin de averiguar esta hipotesis los mismos probits son plateados en función de los logaritmos decimales de las frecuencias acumuladas correspondientes (Figura 2). Si los puntos ploteados siguen una recta, la distribucibn puede ser descrita correctamente con 2 parametros. En el caso de que aparezca una tendencia convexa hacia lo bajo es necesario estimar un tercer parametro para caracterizar la distribucion mediante la ley lognormal, Bliss y Reinker, (1964), aunque Dagnelle <sup>y</sup> Rondeux (1971) discuten el beneficio de precisibn obtenido por esta operación suplementaria. La prueba grafica aplicáda con los datos retenidos ha mostrado que la distribución lognormal de 2 parametras podia describir correctamente la distribución en las parcelas de Teca. Sin embargo, varias distribuciones presentan un aspecto .irregular como, por ejemplo, una bimodalidad dificilmente caracterizable. ser descrita correctamente con 2 paràmetros. En el caso de que<br>aparezca una tendencia convexa hacia lo bajo es necesario estimar<br>un tercer paràmetro para caracterizar la distribución mediante la

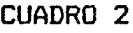

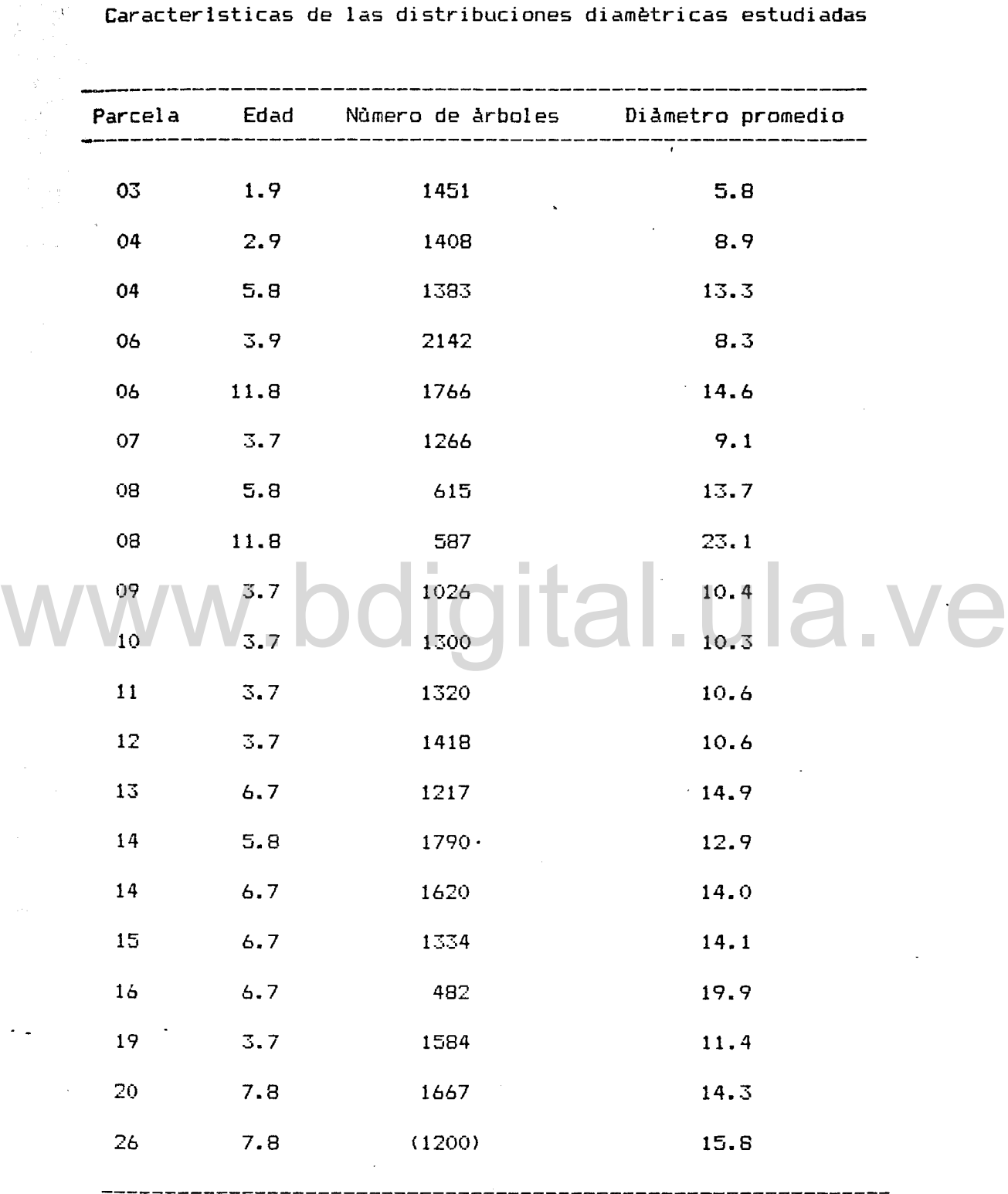

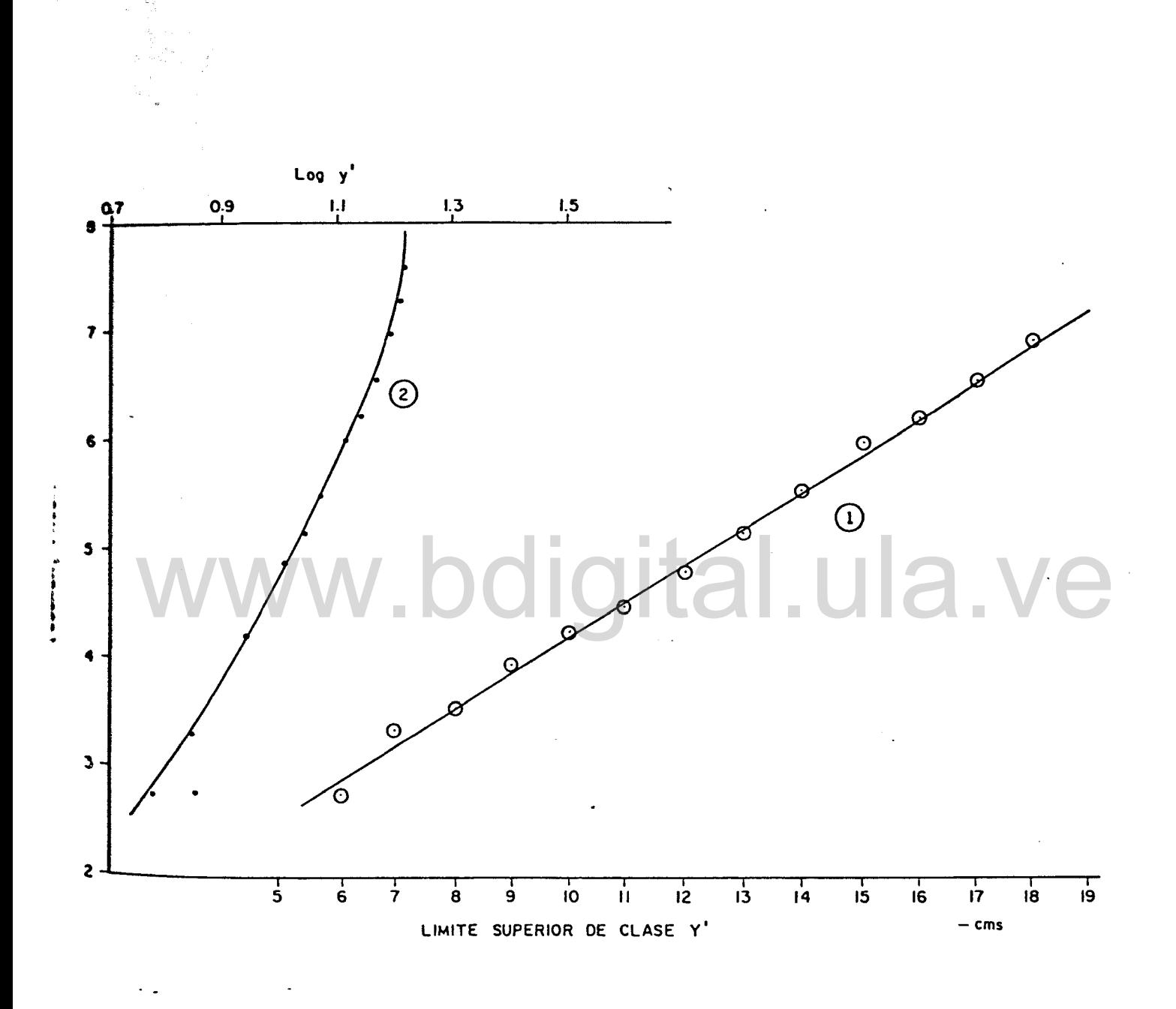

Figura 2: Frecuencias acumuladas en porcentaje de la distribución diamètrica, ploteadas en una escala probit (ordenadas) con los limites superiores de clase y' en cm (Curva 1) y con los logaritmos de y' (Curva 2). Parcela 06; edad 5.8 años.

Atribución - No Comercial - Compartir Igual 3.0 Venezuela (CC BY - NC - SA 3.0 VE )

#### III.l.4.Prueba numerica ji cuadrado

La prueba màs conveniente para la distribuciòn lognormal consiste en la comparación de las frecuencias observadas f y de las frecuencias esperadas  $\overline{\Phi}$  (de la distribuciòn lognormal) mediante el analisis ji cuadrado. La metodologia siguiente de Bliss <sup>y</sup> Reinker (1964) fue aplicada.

. Los limites de clase (y') son transformados en sus logaritmos decimales y=Log y' <sup>y</sup> se computa el producto <fy) para cada clase diametrica <Cuadro 3).

La media geometrica y <sup>y</sup> la desviacion promedio s son dadas por las ecuaciones siguientes:

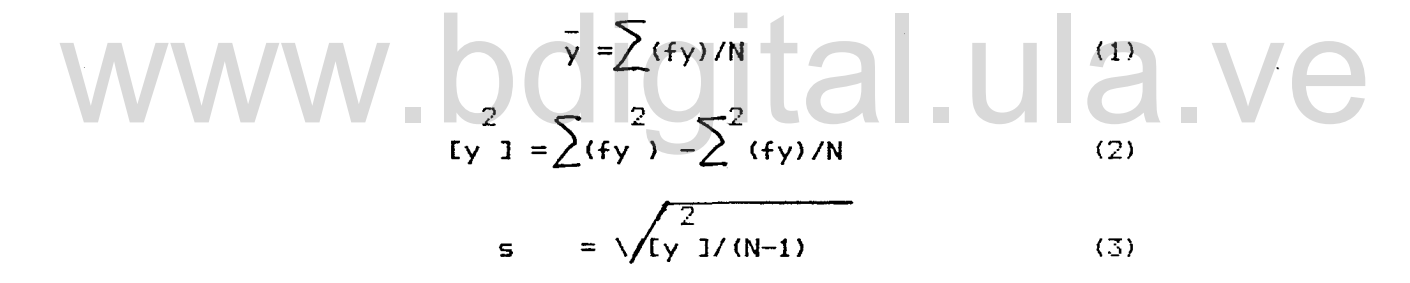

en las cuales

2

..

y es la media geometrica

fy es el producto de la frecuencia observada <sup>f</sup> por el

logaritmo del limite superior de clase y

 $N$  es la suma de las frecuencias observadas  $\cdot$ 

$$
N = \sum f
$$

[yJ es la varianza de y

$$
\begin{array}{rcl} 2 \\ \text{[y]} &=& \text{Var} \quad (y) \end{array}
$$

Se computan los valores X correspondientes a la ley normal

L

$$
X = \frac{y - y}{s}
$$
 (4)

L

Con una tabla de funcion de reparticion de la ley normal como la tabla 11, de Fisher y Yates (1957) se obtiene el area proporcional (P) correspondiente a cada :X : después de una in-

terpolación lineal. P es obtenido directamente para X negativo <sup>y</sup> L

(l-P> es obtenido para X positivo. P o (l-P> es multiplicado por L

N a fin de obtener las frecuencias acumuladas sucesivas correspondientes a los limites de clases. Las diferencias entre estas frecuencias acumuladas forman las frecuencias esperadas para una muestra lognormal de 2 parámetros.

Las frecuencias observadas <f) son comparadas con sus respectivas frecuencias esperadas  $\Phi$  por: Las frecuencias observadas (f) son comparadas con sus respec-

 $\chi^2 = \sum_{i=1}^{2} (f_i + \sum_{j=1}^{2} \Phi_j) - N$  (5)

las frecuencias terminales de f y  $\bar{\Phi}$  son eventualmente agrupadas para eliminar valores inferiores a 1.

Los grados de libertad son iguales al numero de pares de frecuencias menos tres, uno para el. total N, y uno para cada uno de los dos parametros requeridos en la computacion de las frecuencias esperadas.

Se ha utilizado el paquete estadlstico BA515 para la prueba ji cuadrado. La prueba ji cuadrado ha sido aplicada a cada distribucion estudiada.

#### CUADRO 3

EJEMPLO DE LA DETERMINACION DE LOS PARAMETROS y DE LAS FRECUENCIAS ESPERADAS DE DISTRIBUCION LOGNORMAL PARA LA PARCELA 08 (edad 3.7 años;

diametro promedio 11.4 cms.)

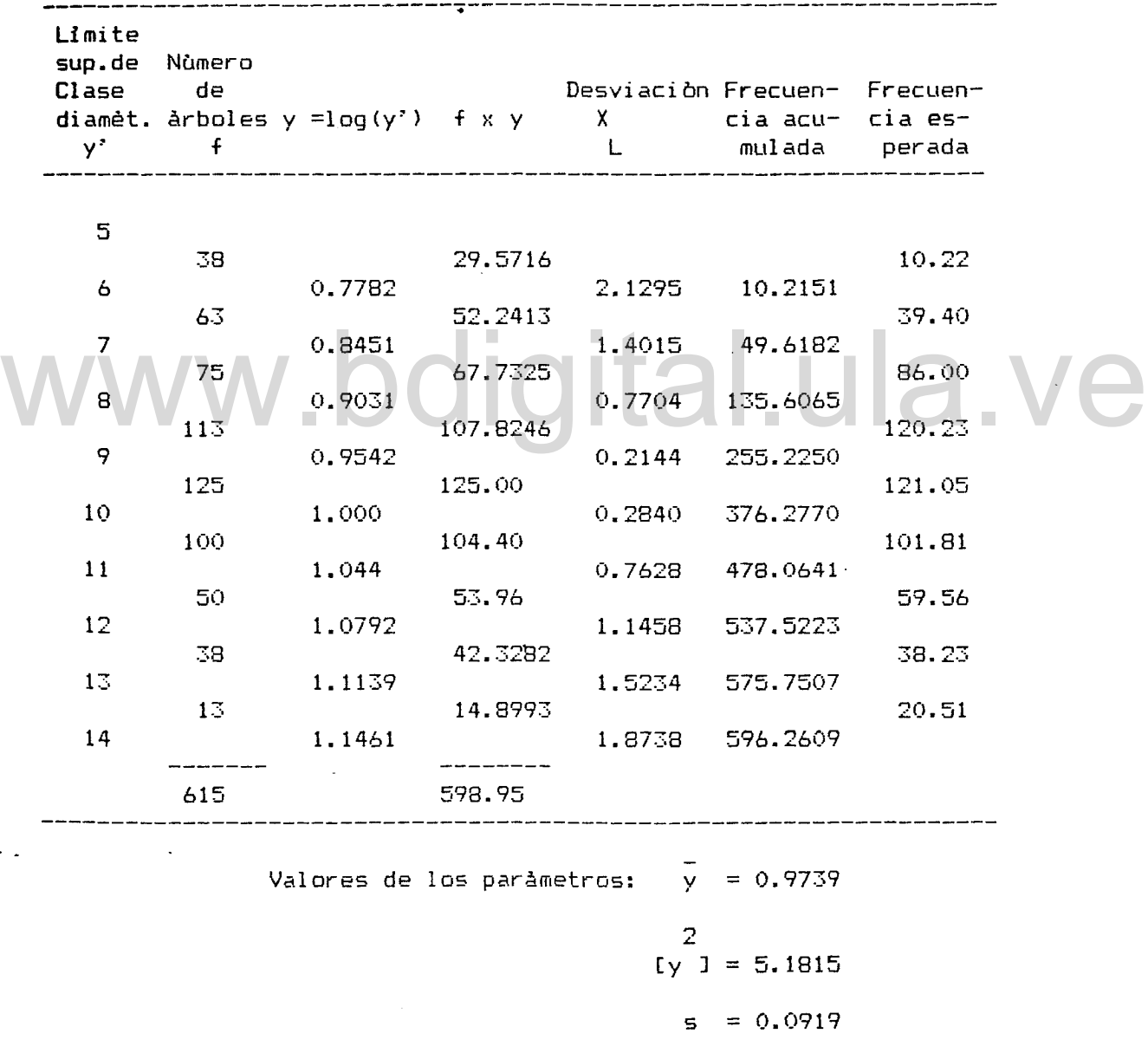

#### **111.1.5.** Resultados del análisis

Los resultados no han mostrado un ajuste significativo del ajuste a a distribución lognormal. En efecto el nivel de significancia se encuentra inferior <sup>a</sup> 0.5 para <sup>P</sup> (probabilidad de que la hipótesis propuesta sea aceptada). Se han enunciado algunos factares limitantes de este analisis. El modelo, sin embargo conserva todo su interès; es conocido que a menudo la distribución de diametros en una poblacian coetanea es disimetrica, Prodan,' (1965). El estudio realizado ha permitido revelar esta tendencia. La desviación promedia relativa entre las frecuencias observadas <sup>y</sup> las frecuencias esperadas para todo el conjunto de datos es inferior al 20%. Este resultado indica que el modelo de distribuciòn lognormal puede ser adoptado para su inclusiòn en el modelo de simulaciòn, $\sqrt{}$ siendo consciente del caracter preliminar de este estudio. Es razonable suponer que el ajuste de esta distribucion teórica podria mejorarse para edades mas avanzadas de las parcelas; pero otras vias de estudio, permitiendo un acercamiento probabilistico de esta realidad, pueden parecer mas indicadas desde el enfoque de la simulación. ciòn lognormal puede ser adoptado para su inclusión en el modelo<br>de simulación, siendo consciente del carácter preliminar de este<br>estudio. Es razonable suponer que el ajuste de esta distribución

La segunda etapa del anàlisis de la distribución diamètrica se refiere <sup>a</sup> la prediccion de los parametros de la funcion 10gnormal ..

#### III.1.6. Predicción de los paràmetros

Siguiendo la metodologla presentada por Bliss <sup>y</sup> Reinker (1964) se ha buscado la relacion matematica uniendo la media

aritmetica observada <sup>y</sup> la media geometrica computada con los Atribución - No Comercial - Compartir Igual 3.0 Venezuela (CC BY - NC - SA 3.0 VE )

datos de las distribuciones estudiadas.

La figura 3 muestra una relación ligeramente lineal. La regresión determinada mediante el uso del paquete estadistico BASrS es la siguiente:

Log  $y = +0.13184 + 0.90929$  Log ma - 0.09587 (Log ma) donde:

> <sup>y</sup> es la media geometrica ma es la media aritmetica

Nivel de confianza con  $P = 0.95$ 

100 % para el primer tèrmino 100 % para el termino lineal 96 i. para el termino quadratico

Se presentan en el cuadro 4 los valores de media geométrica y desviación promedio observados y esperados.

La determinaci6n de una relación entre la media aritmética ma <sup>y</sup> la desviaci6npromedio <sup>s</sup> ha presentado cierta dificultad debido a las grandes variaciones registradas de s (Figura 3). Los estudios ya citados dan a conocer una relación lineal entre estas dos variables. La desviación promedio disminuye cuando la media aritmetica aumente.

La relación definida es la siguiente:

Log  $s = -0.375$  Log  $ma + 1.5375$  (7)

Se puede disponer ahora de un modelo de distribución diame-

trica que ha sido ajustado en base <sup>a</sup> los datos disponibles. Atribución - No Comercial - Compartir Igual 3.0 Venezuela (CC BY - NC - SA 3.0 VE )

Varias hipótesis tienen que ser asumidas al incluir este **modelo** dentro del sistema que se quiere simular.

- a. La función lognormal puede describir correctamente unas distribuciones diametricas correspondientes a edades mas avanzadas. Esta hipótesis es perfectamente razonable tomando en cuenta los trabajos anotados sobre el tema.
- **b.** Las ecuaciones de regresion de los parametros de la funciòn lognormal pueden ser utilizadas para la estimación de dichos paràmetros. La casi linearidad de las relaciones es un factor que tiende a soportar esta hipótesis.

c. Los aclareos han de ser no selectivos, a fin de conser-Los aclareos han de ser no selectivos, a fin de conser-<br>var el mismo patrón de distribución diamètrica. var el mismo patrón de distribución diametrica.

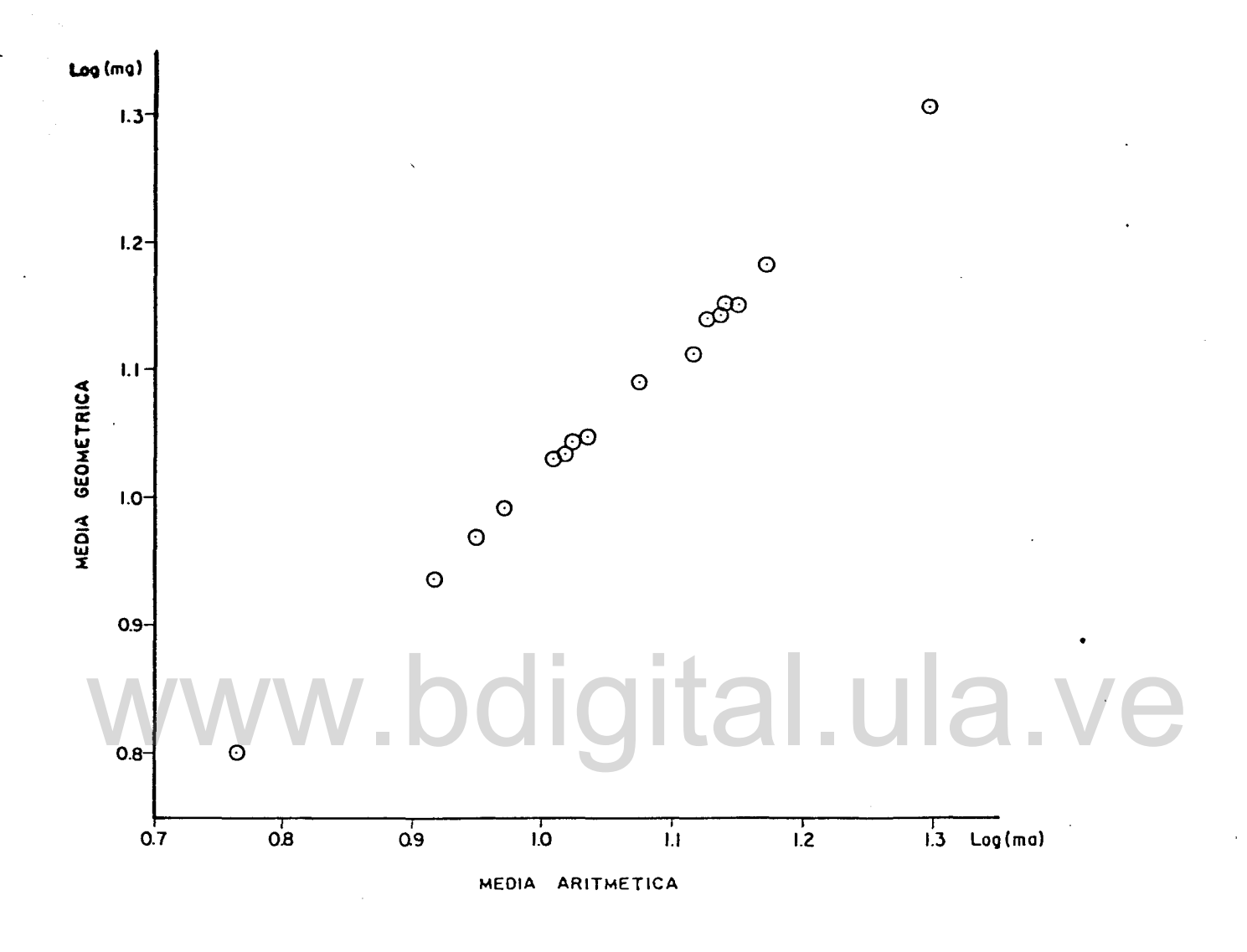

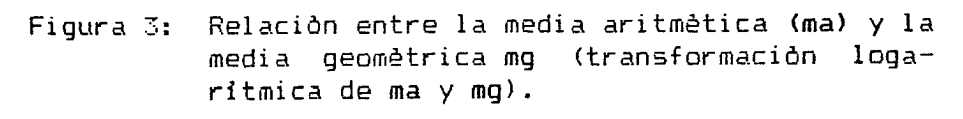

•

Datos de 17 ditribuciones diamétricas.

Atribución - No Comercial - Compartir Igual 3.0 Venezuela (CC BY - NC - SA 3.0 VE )

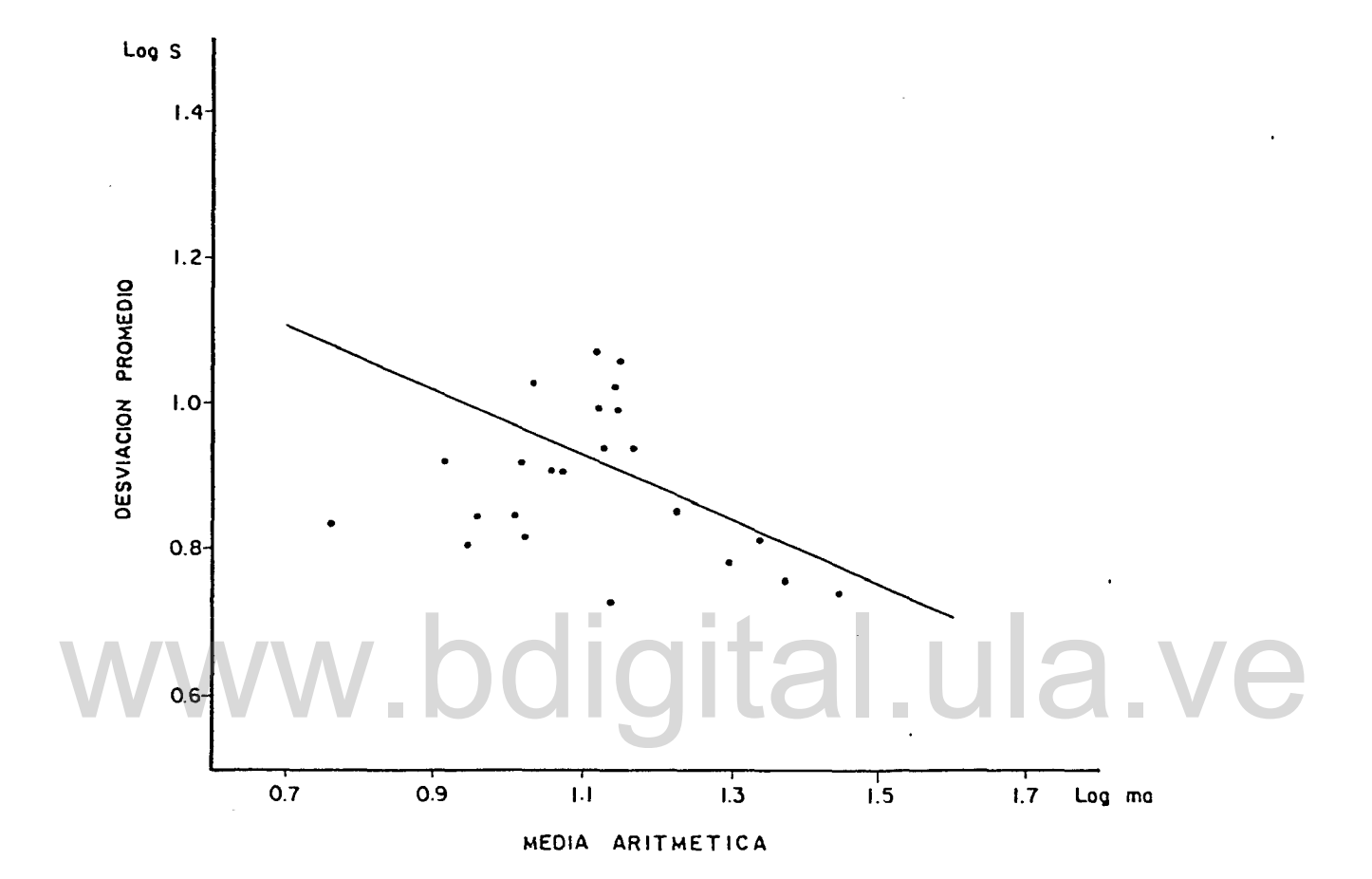

aritmética ma <sup>y</sup> la desviación promedio <mark>s (tra</mark>nsformación loga-Figura 4: Relación entre la media rítmica para ma y s

Datos de 17 distribuciones diamétricas.

Atribución - No Comercial - Compartir Igual 3.0 Venezuela (CC BY - NC - SA 3.0 VE )

#### 111.2. MORTALIDAD

El analisis de la mortalidad en las parcelas estudiadas ha sido efectuado en razón de la importancia de este factor en los primeros aNos de crecimiento. Torres L. (1982) estima esta mortalidad en 20 % antes de cinco aNos.

Dos tipos de mortalidad son generalmente distinguidos en el análisis de este factor. El primer tipo de mortalidad se refiere la misma relacionada con los efectos de la competencia interárbol o intra-especifica que se desarrolla en el rodal de plantacion. Ademas es claro que una fraccion de la tasa de mortalidad es imputable a las tecnicas de preparacion de material vegetal y de plantacion usadas. Cuanto mas alta sea la densidad del rodal mas alta es la mortalidad. Van Laar (1978) la expuso en base <sup>a</sup> datos provenientes de un ensayo C.C.T. Por lo tanto, si se toma màs alta es la mortalidad. Van Laar (1978) la expuso en base a<br>datos provenientes de un ensayo C.C.T. Por lo tanto, si se toma<br>una edad de referencia (10 o 15 años) es posible determinar una relación que une la tasa de mortalidad en la parcela <sup>y</sup> su densidad nominal de plantacion. La densidad nominal de una parcela se refiere <sup>a</sup> la densidad inicial de plantacion o a la densidad de vuelo principal de la parcela después de un aclareo realizaado antes de que empezara la competencia inter-arboles (caso del ensayo C.C.T.).

El segundo tipo de mortalidad existente es el debido a factores del medio ambiente. Se puede citar entre ellos los agentes patògenos o la degradaciòn de condiciones edafològicas.

Al asumir estas diferencias entre las causas de mortalidad no hay que olvidar que todas estas causas pueden influir simultá neamente.
El objetivo especifico de este análisis ha sido hallar una relación que exprese la mortalidad (en porcentaje de la densidad nominal) en funcion del tiempo <sup>y</sup> de esta densidad nominal, a fin de incluirla en el modelo de simulacion.

Se ha tenido que seleccionar cuidadosamente los datos a usar en el analisis (cuadro 4).

Los datos provenientes de parcelas aclareadas no han sido usados debido <sup>a</sup> la dificultad de medir el efecto del aclareo sobre la mortalidad.

Tres densidades nominales estan representadas en las parcelas de Capara (625 arboles/ha, 1.600 arboles/ha <sup>y</sup> 2.500 arboles/ha). A pesar de este número reducido se ha buscado la expresion matematica de la regresion de la tasa de mortalidad a una edad de referencia de 10 años en función de la densidad. les/ha). A pesar de este número reducido se ha buscado la expre-<br>sión matemàtica de la regresión de la tasa de mortalidad a una<br>edad de referencia de 10 años en función de la densidad.

El modelo de Van Laar (1978) ha sido adoptado <sup>a</sup> priori <sup>y</sup> la • expresión encontrada es la siguiente:

2 Log Y =  $-$  15.162 + 9.741 Log Nom  $-$  1.825 (Log Nom) (1)

en la cual:

<sup>y</sup> es la mortalidad expresada en porcentaje; Nom es la densidad Nominal de plantacion

La Figura 5 permite apreciar la forma de la curva trazada en base <sup>a</sup> la ecuación. Sin embargo, para los fines de este estudio, esta ecuacion es insuficiente porque la variable edad no es incluida en ella.

Por lo tanto, se ha buscado en base al conjunto de datos del Cuadro 4 una relación matemàtica que expresa la tasa de mortalidad en función de la densidad inicial <sup>y</sup> de la edad.

La relación siguiente ha sido determinada Log Y =  $-4.95195 + 0.07399$  Log (exp T) + 1.21693 Log Nom 2  $R$  (coeficiente de determinación) = 0.93092

en la cual

<sup>y</sup> es la mortalidad expresada en porcentaje de la densidad nomi-

nal;

Nom es la densidad nominal, <sup>y</sup>

T es la edad.

Se ha decidido conservar esta ultima ecuación con vista a incluirla en el modelo de simulación. El promedio de los errores residuales bajo(0.079) demuestra un ajuste aceptable. El cuadro 5 presenta los valores simulados de la mortalidad hasta 10 aMos para las tres densidades de plantación consideradas. El interes de tener una relación que expresa la mortalidad en función de la densidad nominal <sup>y</sup> de la edad se puede limitar esencialmente cuando se desee simular el crecimiento en un rodal no aclareado. incluirla en el modelo de simulación. El promedio de los errores<br>residuales bajo(0.079) demuestra un ajuste aceptable. El cuadro

# CUADRO 4

# DATOS DE LA MORTALIDAD EN PARCELAS

# NO ACLAREADAS SEGUN LA EDAD

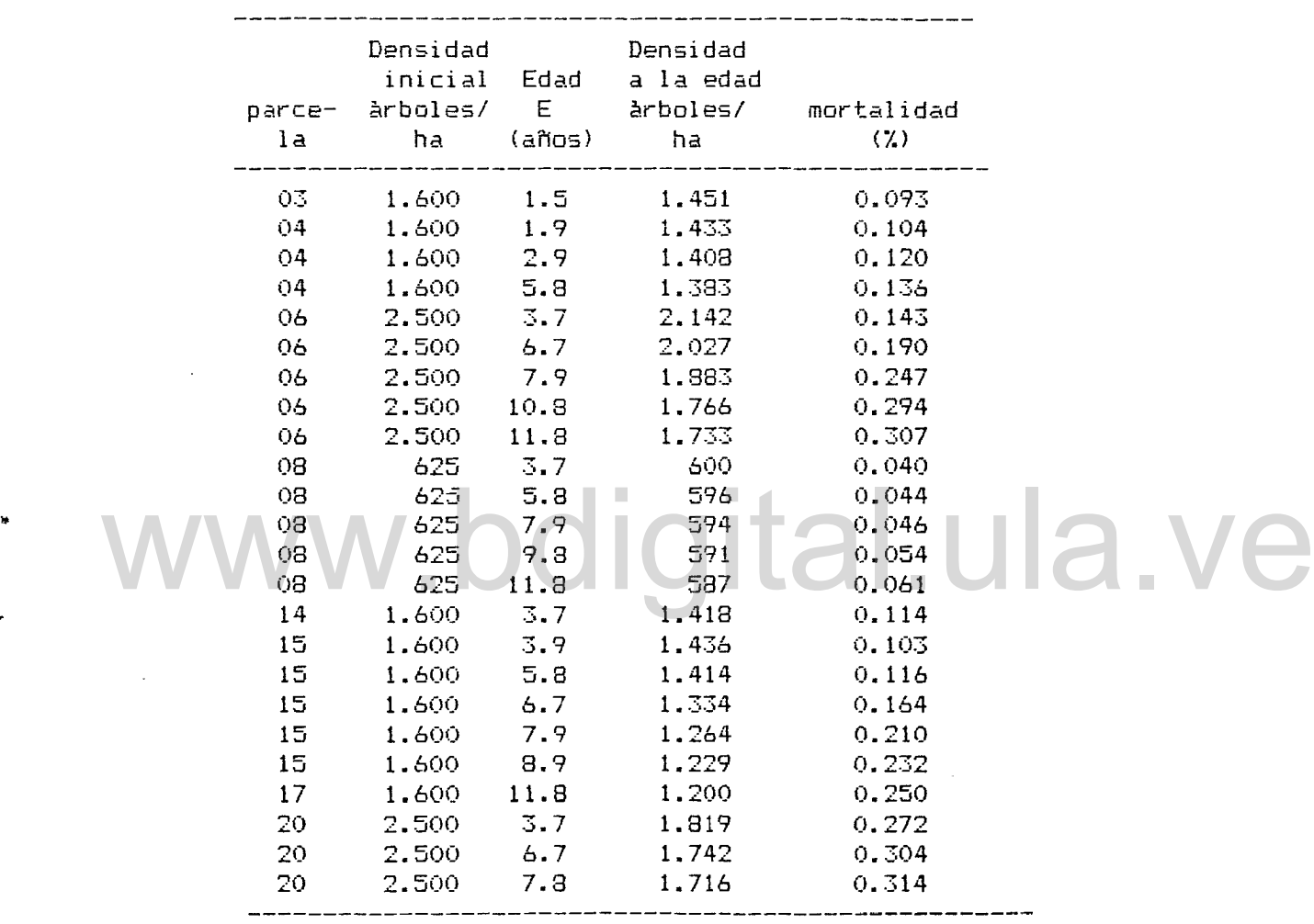

Atribución - No Comercial - Compartir Igual 3.0 Venezuela (CC BY - NC - SA 3.0 VE )

..

..

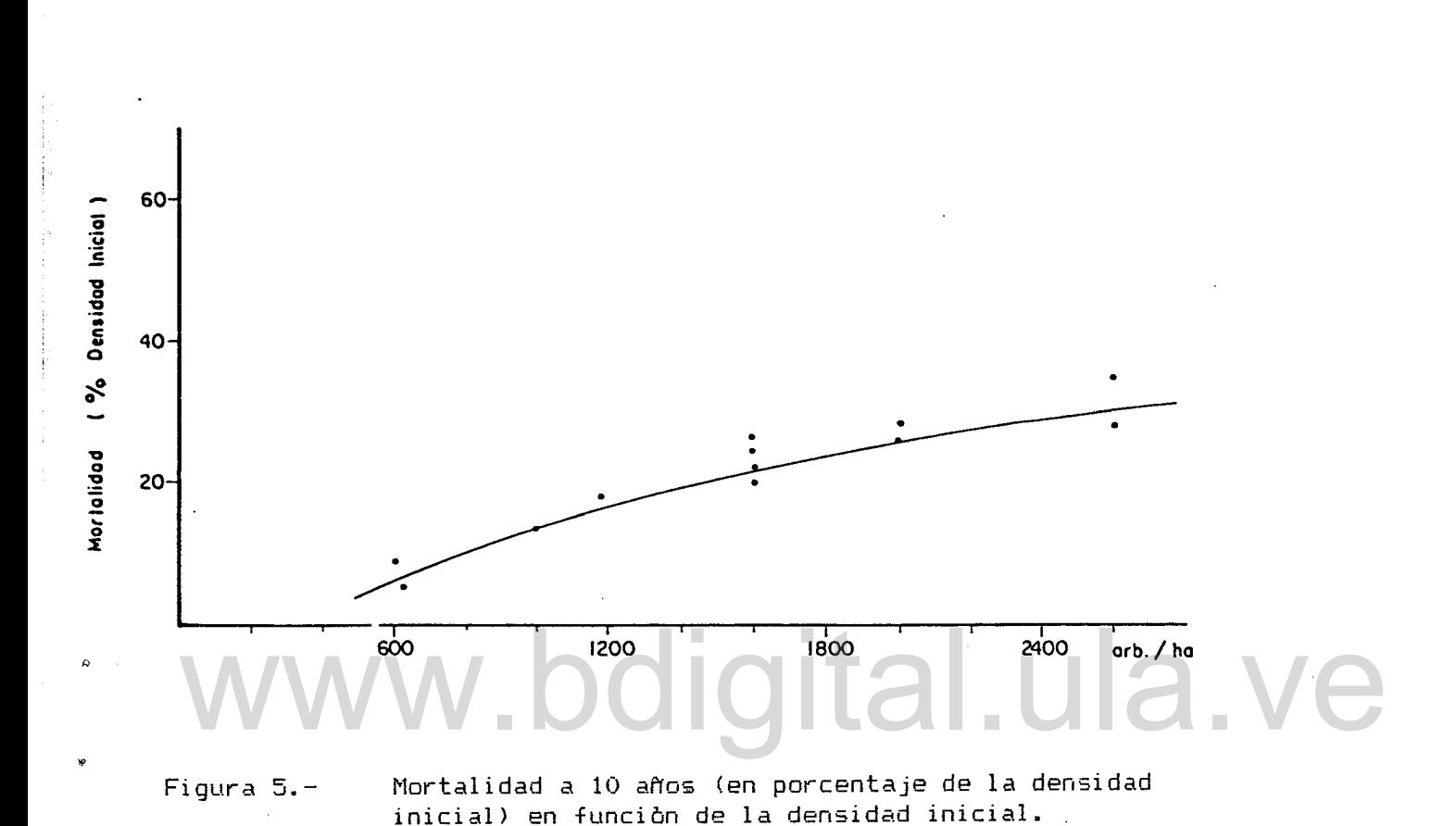

Atribución - No Comercial - Compartir Igual 3.0 Venezuela (CC BY - NC - SA 3.0 VE )

..

-,.-, *..:..,L*

## CUADRO 5

# MORTALIDAD SIMULADA HASTA 10 ANOS EN PARCELAS

# NO ACLAREADAS PARA TRES DENSIDADES

# INICIALES DE PLANTACION

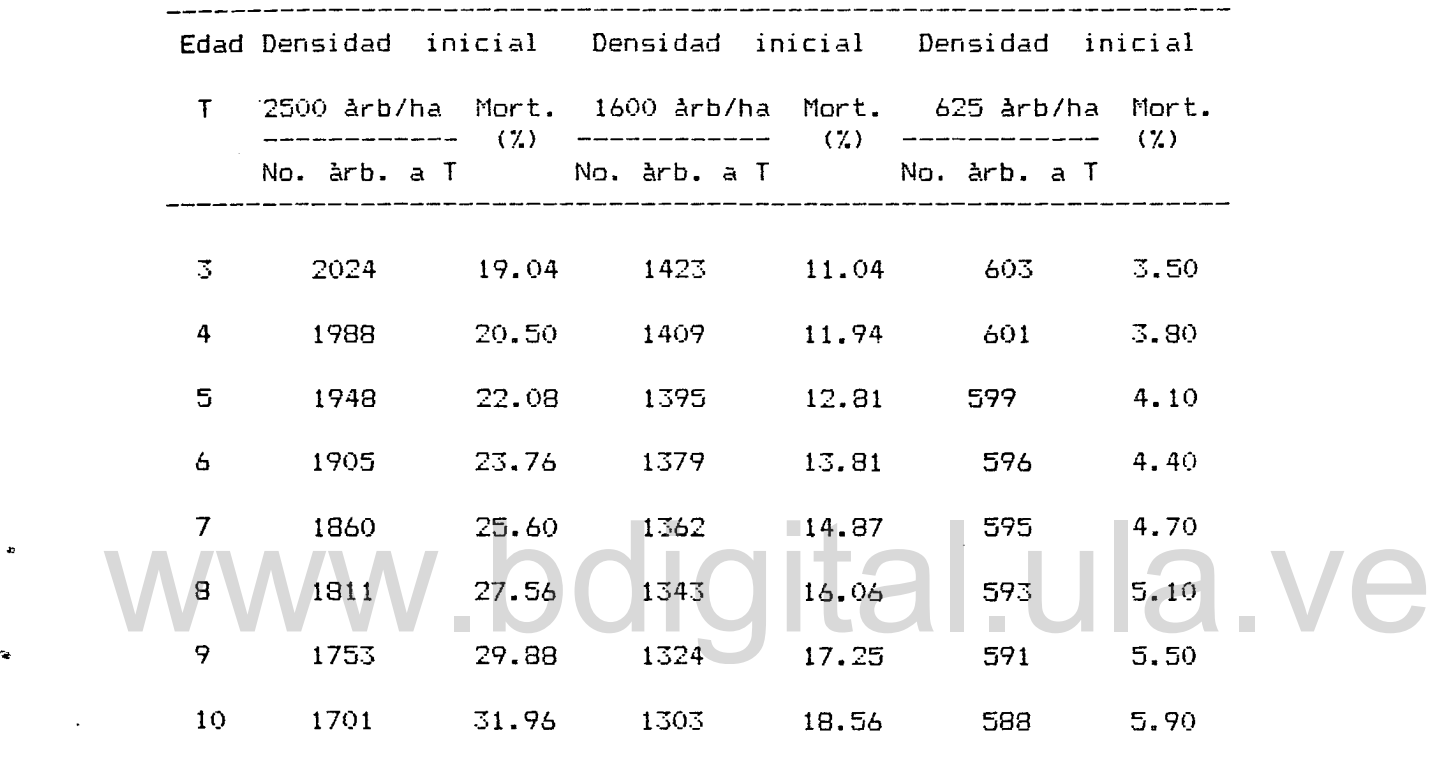

111.3. AREA BASAL

•

111.3.1. Introducción.

El crecimiento diametral de los arboles de las parcelas de Caparo ha sido seguido desde 1.9 años hasta 11.8 años en ciertas parcelas. El àrea basal resultante ha sido estudiada por Torres Lezama (1982), lo que le ha permitido estimar losvalores maximos de crecimiento del àrea basal en cada una de las dos calidades de sitio determinadas. Los datos de crecimiento recolectados en 1983 premiten una estimación más precisa de los potenciales de sitio para el area basal debido al hecho de que las parcelas de mayor densidad parecen haberloalcanzado. (Cuadro 6) .

anàlisis del crecimiento del area basal después el anàlisis del crecimiento del àrea basal después de<br>realizarse los aclareos es también posible dentro de los limites impuestos por los datos.

La escogencia de una ecuacion de crecimiento adecuada en la descripcion de la evolucion de esta variable debe constituir el primer paso del analisis. Varios modelos matematicos han sido estudiados para describir el crecimiento del area basal. Las funciones no lineales son consideradas las mas adecuadas debido a sus potenciales de flexibilidad, permitiendo obtener unos ajustes muy buenos.

Las màs conocidas son la funciòn logistica, la funciòn monomolecular, la funcion de Gompertz <sup>y</sup> la funcibn de Richards Chapman. Se presentan las expresiones matematicas de estas fun-Atribución - No Comercial - Compartir Igual 3.0 Venezuela (CC BY - NC - SA 3.0 VE )

ciones a continuación.

Función logistica:

 $-kT$  $W = A/(1 + hP)$ 

Función monomolecular de crecimiento:

$$
W = A (1 - e)
$$

Función de Gompertz:

 $-kT$ -b.e  $W = A$ ,  $P$ 

Función de Richards-Chapman:

$$
W = A (1 - be)
$$

en los cuales

<sup>W</sup> es valor de la variable estudiada <sup>a</sup> la edad <sup>T</sup>

a, b, k Y m son los parametros de la edad considerada T es la edad WW.pdf es la edad<br>University of the parametros de la edad considerada<br>University of the same of the same of the same of the same of the same of the same of the same of the same of the same of the same of the same of the sa

Las funciones de crecimiento estudiadas presentan, en general, las dos caracteristicas siguientes (Rawat <sup>y</sup> Franz, 1973):

- a) Tienen un limite asimptblico de crecimiento <sup>W</sup> = <sup>A</sup> al cual se acercan cuando <sup>T</sup> tiende al infinito.
- b) Las curvas de estas funciones presentan un punto de inflexión <sup>a</sup> una cierta edad, dependiendo de la especie <sup>y</sup> de la calidad de sitio. Lo que quiere decir que el incremento corriente anual crece-hasta un màximo alcanzado para el punto de inflexión <sup>y</sup> después baja paulatinamente.

Estas caracteristicas corresponden <sup>a</sup> los principios generales biolbgicos del crecimiento en plantaciones coetaneas. La Funcibn de crecimiento de Richards-Chapman ha sido escogido en

este analisis

# CUADRO 6

CRECIMIENTO DEL AREA BASALEN LAS PARCELAS DE

TECA SELECCIONADAS EN EL ANALI515

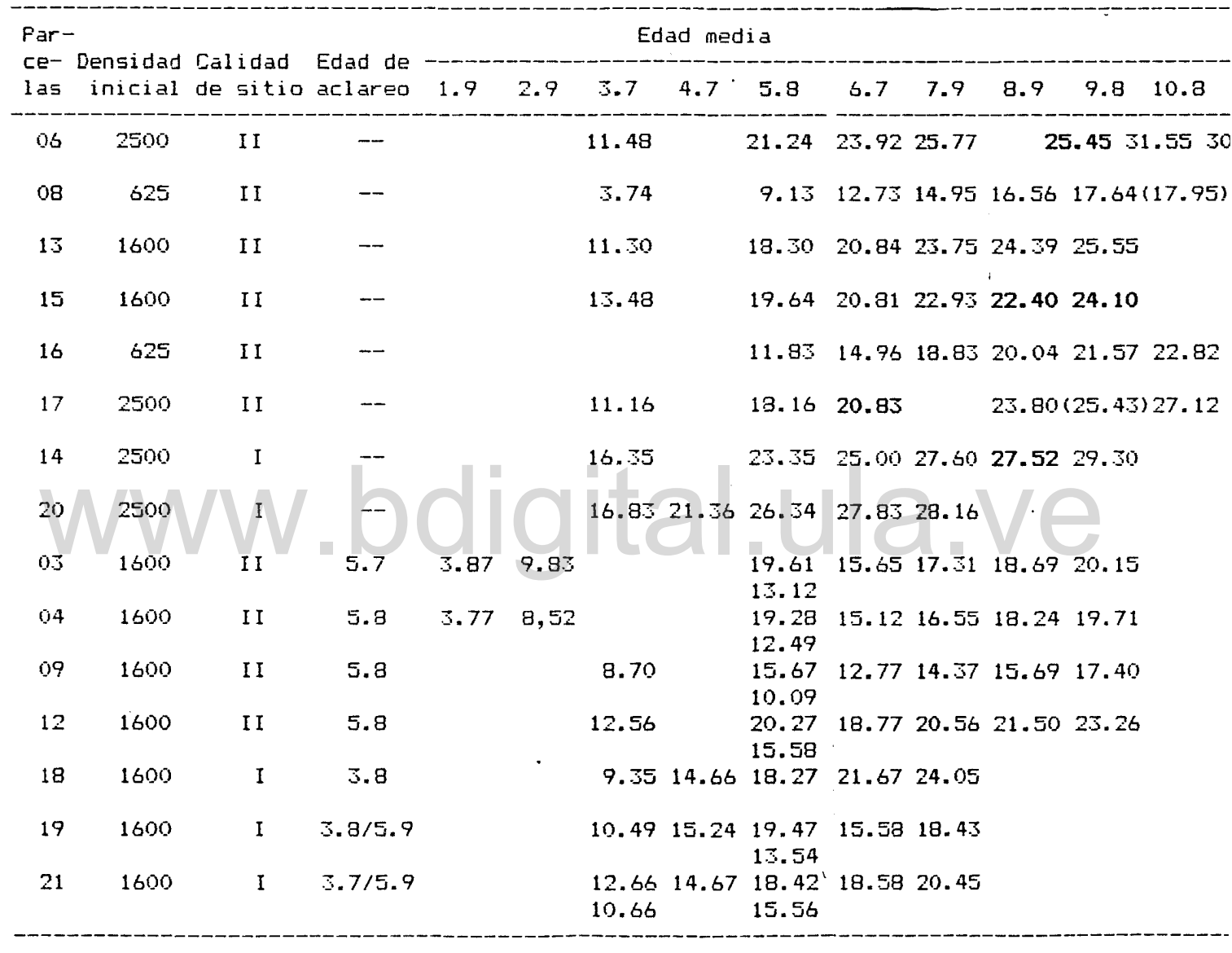

Nota:

"e':

 $\hat{\mathbf{z}}$ 

Los números enfatizados en negrita corresponden

a datos dudosos.

# CUADRO 6

·0 ~DEL AREA BA5ALEN LAS PARCELAS DE

SELECCIONADAS EN EL ANALISIS A.

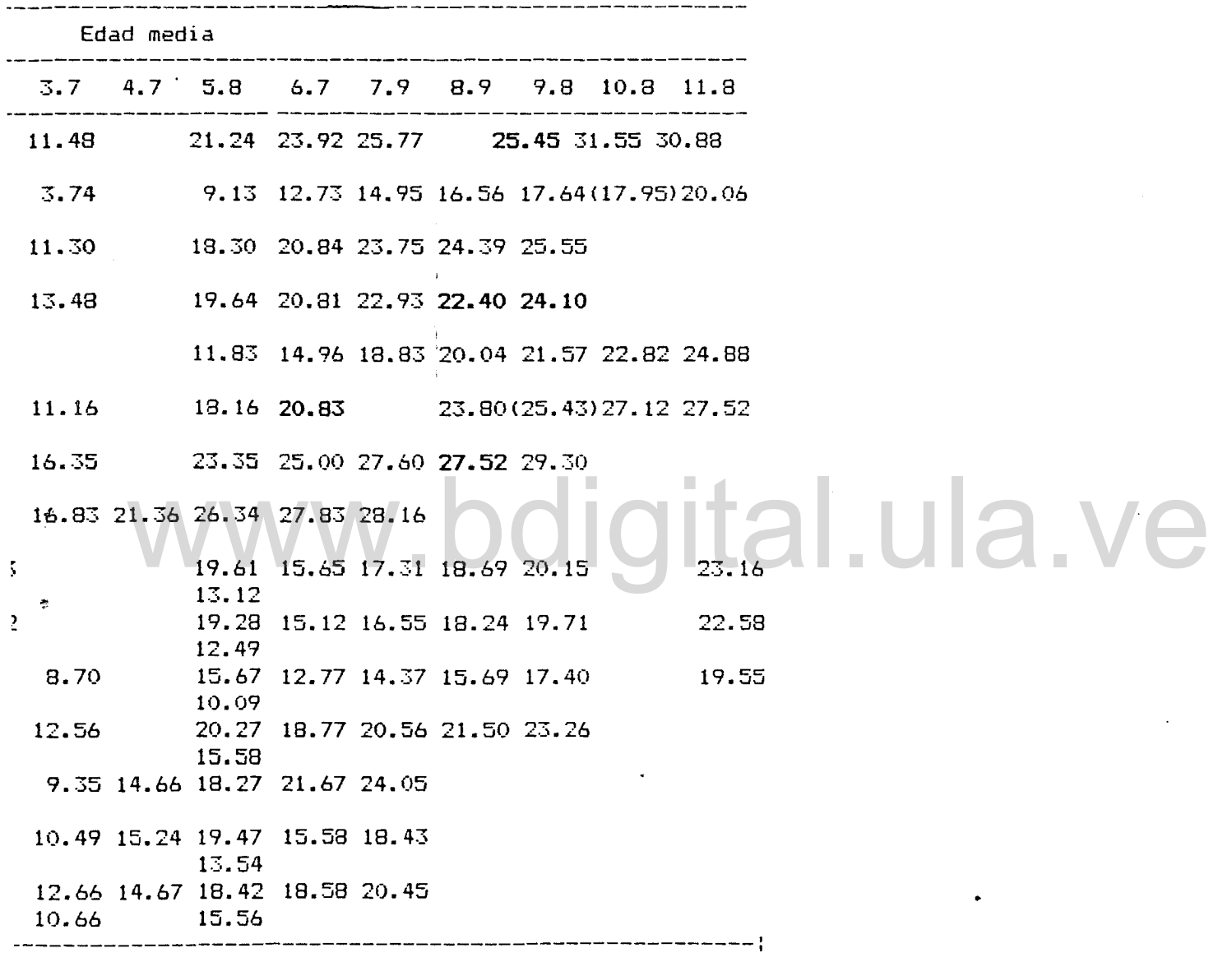

corresponden

.,

Algunos factores de relevancia guían esta escogencia. Esta función es una generalización de las tres otras funciones presentadas. Ciertos valores de los parametros permiten la obtencion de los expresiones precedentes, Ayangma, (1983).

 $\triangleright$ 

La flexibilidad de esta funcion la hace particularmente idonea para describir el crecimiento del area basal en diferentes condiciones de densidad de plantación, Pienaar y Turnbull, (1973).

Las limitaciones debidas a datos de crecimiento obtenidos en un periodo de 10 aMos obligan a usar una funcion que permita asumir ciertas hipotesis. La funcion de Richards-Chapman ofrece estas posibilidades; el potencial de sitio (expresado en area basal) puede ser estimado en función de las informaciones disponibIes. El autor (1982) mostró que unas estimaciones halladas empíricamente permiten una representaci6n bastante buena del crecimiento del area basal para varias densidades de vuelo en las parcelas de Teca de Caparo. es. El autor (1982) mostrò que unas estimaciones halladas empi-<br>camente permiten una representación bastante buena del creci-

El modelo de simulacion exige una.funcion de crecimiento del area basal que permite obtener valores del crecimiento de esta variable en parcelas aclareadas.

Esta funci6n ofrece esta posibilidad, Pienaar y Turnbull, (1973), Pienaar, (1977>, Ayangma, (1983).

# III.3.2. La función de crecimiento de Richards-Chapman

Los principios biologicos que guiaron la elaboracion del modelo inicial de Van Bertalanffy (1957) y a su generalizacion Atribución - No Comercial - Compartir Igual 3.0 Venezuela (CC BY - NC - SA 3.0 VE )

por Richards (1959) y Chapman (1961) han sido expuestos por Fienaar y Turnbull (1973) y resumidos en un trabajo del autor (1933).

Van Bertalanffy y después Richards, quien generalizo el modelo, postularon que la tasa de crecimiento de un organismo (o de una variable sintetica del crecimiento, como el volumen) E~ta relacionado a la tasa metabólica y se expresa asl:

$$
\frac{dW}{dt} = \eta^m - \gamma. \quad W
$$
 (1)

en la cual

W es la variable estudiada  $\gamma$  y  $\gamma$  son las tasas respectivas del anabolismo y catabolismo. La integración de (1) mediante el uso de ecuaciones de 8er-

nouilli (Pienaar, 1973) conlleva a la forma final del modelo:  $1/(1-m)$  $W = A (1 - be)$ t (2) willi (Pienaar, 1973) conlleva a la forma final del modelo:<br>-kt 1/(1-m)

en la cual

W es el valor de la variable estudiada al tiempo t. t A representa el limite asimptólico de la función, o sea el valor màximo que pueda alcanzar W. b es un parametro sin importancia biológica que representa la edad inicial para la medicion de W k Y m son dos parámetros estrechamente ligados. Richards (1950) dice que el valor k/m representa la tasa promedio relativa de crecimiento de una población en la cual todas las clases de tamaño son representadas igualmente.

Se destaca que la función de tasa de crecimiento es enteramente dependiente de la funciòn de crecimiento. Cuando los paràmetros de (2) son determinados, los parametros de (1) son dados por las relaciones siguientes;

$$
Y = k/(1-m)
$$
 (3)  

$$
Q = Y.A
$$
 (4)

El punto de inflexión, cuando ocurre, corresponde a

= <sup>m</sup>

A

$$
W = A \cdot m \tag{5}
$$

 $1/1 - m$ 

o sea

paràmetro m es el ùnico responsable de la ubicación del el paràmetro m es el unico responsable de la ubicación del<br>punto de inflexión y, por lo tanto, determina la forma de la curva asigmoidal.

# 111.3.2.1. Estimacibn de los parametros

Generalmente se usa el metodo de Stevens (1951) para la estimacibn inicial de los parametros A, b Y k; <sup>m</sup> es estimado al calcular la suma de cuadrados residuales para un conjunto de valores de <sup>m</sup> <sup>y</sup> se conserva el valor de <sup>m</sup> que produce la suma minlma de cuadrados residuales. Se estiman enseguida, nuevamente, los parametros A, b Y k con el valor de m encontrado. Mediante un proceso iterativo (cinco iteraciones bastan) se llega <sup>a</sup> la obtención de valores estables para A, b, k Y m.

Atribución - No Comercial - Compartir Igual 3.0 Venezuela (CC BY - NC - SA 3.0 VE )

(6)

Una tècnica de linearización presentada por Draper (1966) ha sido también utilizada para la estimación final de los paràmetros por algunos autores (Pienaar y Turnbull, 1973).

El uso del metodo de Stevens no fue posible con los datos disponibles, porque ellos tienen que provenir de mediciones a intèrvalos constantes y, por lo tanto, se ha recurrido a la tècnica siguiente para la estimación inical de los paràmetros.

La ecuación (2) puede escribirse asi:

$$
1-m \t 1-m \t -kt
$$
  
\n
$$
W = A \t (1-be \t (7)
$$

Si se estima A y m inicialmente (siendo A el potencial de sitio para el àrea basal), se hallan unas estimaciones de b y k<br>por el proceso siguiente: por el proceso siguiente:

> para  $t = i$  y  $t = j$  la ecuación (7) se escribe w i  $1 - m$   $1 - m$ A -I'fi  $(1-be)$  (8)

y

 $1-m$   $1-m$   $-kj$  $W = A$  (1-be ) (9) j

o sea:

 $1 - m$  $1 - \begin{pmatrix} Wi \\ - & - \end{pmatrix}$  = be (10)  $y = 1-\omega$  $1 - \left(\frac{\omega_j}{\omega}\right)$  = be (11)

por transformación logaritmica se llega a:

$$
\begin{array}{rcl}\n-\text{ki} \\
\text{Log } e & = \text{Log } \left[ 1 - \left( \frac{\text{Wi}}{A} \right) \right]^{1-n} \\
\end{array} \tag{12}
$$

y

..

$$
\begin{array}{l}\n-kj \\
\text{Log } e\n\end{array} = \text{Log } \begin{bmatrix}\n1 - \left(\frac{Wj}{A}\right) \\
1 - \left(-\frac{1}{A}\right)\n\end{bmatrix} - \text{Log } b\n\tag{13}
$$

 $s$ ustrayendo (12) de (13), una estimación de  $k$ : se encuentra:

$$
k = \frac{\text{Log} \left[ 1 - \left( \frac{Wj}{A} \right) \right] - \text{Log} \left[ 1 - \left( \frac{Wi}{A} \right) \right]}{\text{Log} \left( e \right)}
$$
\n(14)

una estimación de b se obtiene después al sumar (10) <sup>y</sup> (11): a.ve

> b 2 - (-~~-)  $1 - m$ -ki e + 1-m -kj e (15)

La estimacion del parametro A es de relevante importancia, ya que este paràmetro no es estimado en el proceso iterativo.

El parametro <sup>A</sup> representa el potencial de sitio para el area 2 basal. Torres Lezama (1982) avanzò los valores de 28 m /ha y 2 24 <sup>m</sup> /ha en las calidades de sitio 1 y 11, respectivamente.

Los  $\tilde{u}$ ltimos datos disponibles (años 1982 y 1983) permiten  $\tilde{z}$ ..: 2 estimar el potencial de sitio a 32 m <mark>/ha 28.5 m /ha en l</mark>as cali-

dades <sup>1</sup> <sup>y</sup> II respectivamente. **Se** ha de notar una cierta discre-Atribución - No Comercial - Compartir Igual 3.0 Venezuela (CC BY - NC - SA 3.0 VE )

pancia entre el potencial de sitio registrado en ciertas parcelas

 $\mathcal{D}$ (ej: parcela 6, ABmax = 31.5 <sup>m</sup> /ha en 1982) <sup>y</sup> la clasificación del sitio según Torres Lezama (1982).

La clasificacibn de sitio se hizo en base <sup>a</sup> la altura mayor <sup>y</sup> esta variable puede ser influenciada por la densidad del vuelo, al menos para las densidades extremas. Esto fue demostrado por Van Laar (1978) en su estudio en base <sup>a</sup> la altura maxima (\*) del crecimiento de Pinus patula en ensayos C.C.T. en Sur Africa.

La determinacian del indice de sitio en base <sup>a</sup> la altura mayor <sup>o</sup> maxima permitiria obtener una clasificacian de sitio tal vez mas amplia que la presente <sup>y</sup> se podria expresar el parametro A en función del tal indice SI segun una ecuación de la forma siguiente: en función del tal indice SI según una ecuación de la forma<br>quiente:<br>A = a - b log SI

 $A = a - b$  log SI

en la cual:

a y b son los paràmetros de la regresión.

#### 111.3.2.2. Discusion de los resultados

Los paràmetros de la funciòn de Richards-Chapman han sido estimados para todas las parcelas no aclareadas <sup>y</sup> algunas aclareadas. El Cuadro 7 presenta los resultados finales. El ajuste de la función a los datos es particularmente satisfactorio, lo que se muestra por la suma residual de cuadrados dèbil.

 $(*)$  El concepto de altura maxima es definido como la altura promedio de los 100 arboles de mayor diametro por ha.

La disponibilidad de una computadora que permita estimar los pa~amet~os po~ metodo iterativo ha ayudado conside~ablemente <sup>a</sup> la obtenciòn de los ajustes correctos a pesar del empirismo del mè todo.

Se debe notar la variabilidad reducida del paràmetro m a travès del rango de densidad en una misma calidad de sitio. El paràmetro b presenta una variabilidad màs elevada, sin embargo, la influencia del paràmetro b es sobre todo sensible para los valores iniciales. La evolución decreciente del paràmetro k con la densidad, concuerda perfectamente con las bases teóricas del modelo.

2 El paràmetro A ha sido fijado en 32 m /ha y en 28.5 m /ha para las parcelas de calidad I y II respectivamente. Estas esti-<br>maciones deben ser consideradas validas para las parcelas de alta maciones deben ser consideradas validas para las parcelas de alta densidad que muest~an un c~ecimiento ce~ca del potencial de sitio. Para las otras parcelas se ha asumido estos valores en base <sup>a</sup> la clasificación prelimina~ de calidades de sitio de To~res Lezama (1982).

El metodo utilizado de estimacion de los parametros, asi  $\epsilon$ omo un reducido conjunto de datos, no ha permitido averiguar, como lo hicieron otros autores (Van Laar, 1978; Van Laar y Bredenkamp, 1979) una posible correlaciòn entre la densidad y los valores de los parametros.

Es cierto, en cuanto al parametro A que una densidad nominal muy baja conlleva una baja del valor de A, pues un nùmero reducido de arboles, probablemente no llega~a a alcanzar al potencial Atribución - No Comercial - Compartir Igual 3.0 Venezuela (CC BY - NC - SA 3.0 VE )

 $4^\circ$ 

basimetrico del sitio.

..

A pesar de las limitaciones expuestas se ha de destacar las posibilidades de estudio de crecimiento ofrecidas por el modelo de Richards Chapman. A pesar de haber utilizado un metodo de estimación de los parametros de la función empírica <sup>y</sup> disponiendo de series de datos limitados, se ha llegado <sup>a</sup> unos ajustes bastante satisfactorios.

# www.bdigital.ula.ve

# CUADRO 7

# VALORES ESTIMADOS DE LOS PARAMETROS DE LA FUNCION DE CRECIMIENTO DE RICHARDS-CHAPMAN PARA LOS PAR-CELAS SELECCIONADOS EN EL ANALISIS

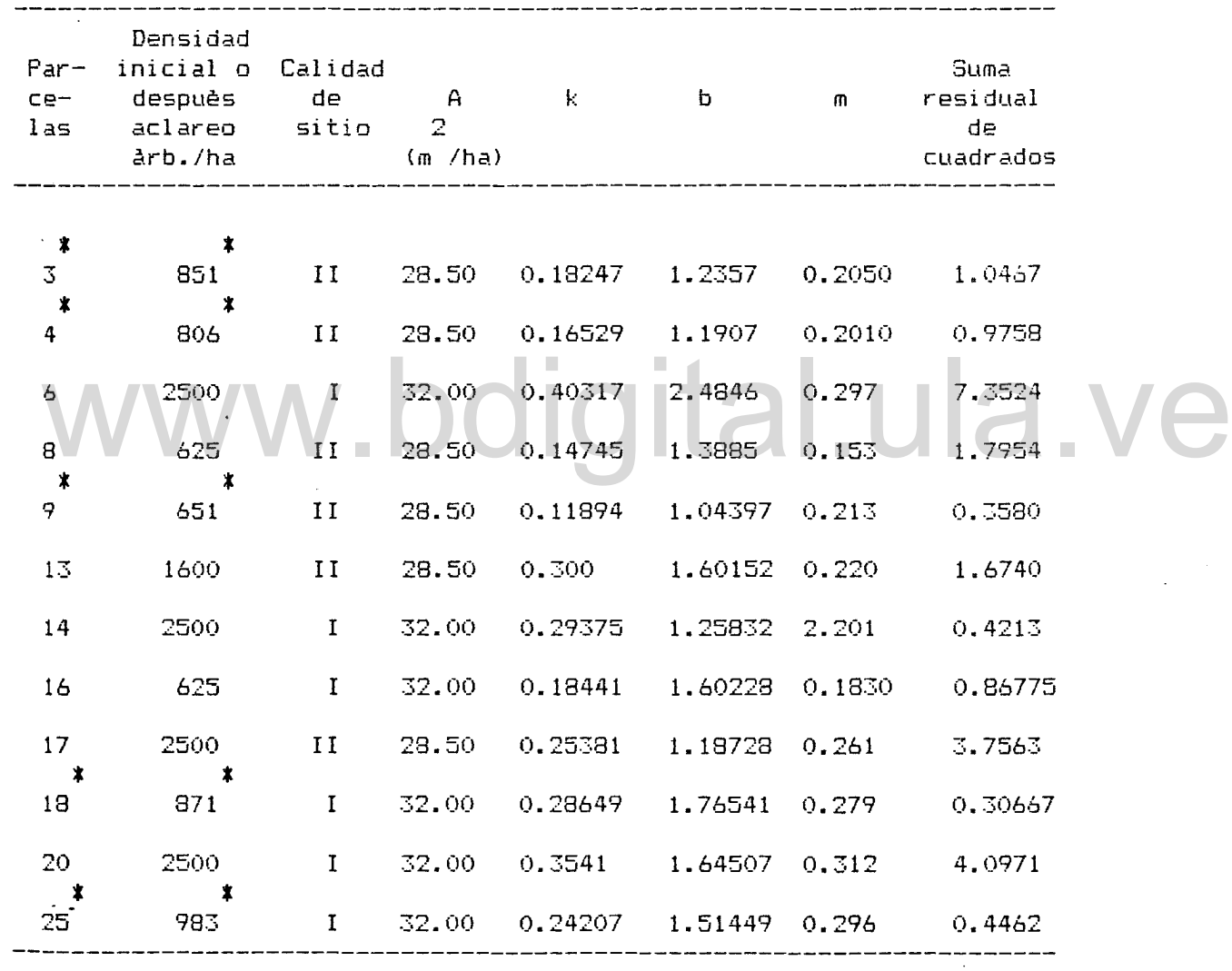

(\*) Parcela aclareada.

111.3.2.3. Aplicación de la función de Richards-Chapman en el crecimiento de parcelas aclareadas.

El examen estimado de los parámetros muestra una buena estabilidad de los valores de A, b Y m para el rango de densidades estudiada. El parametro k varia sensiblemente en funcion de la densidad. Pienaar <sup>y</sup> Turnbull (1973), <sup>a</sup> fin- de estudiar la aplicabilidad de la función de Richards-Chapman para el crecimiento de parcelas aclareadas, propusieron la hipotesis siguiente:

Los paràmetros de la función A, b y m pueden ser considerados constantes para describir el crecimiento de rodales bajo un rango amplio de densidades nominales en una misma calidad de sitio. El paràmetro k es el único paràmetro que cambia de valor con

densidad nominal. De la ecuacion (2) se obtiene la expresion siguiente de k:

$$
k = \frac{1}{T} \text{ Llog } b - \text{Log } (1 - \left(\frac{W}{A}\right)^{1-m}) \qquad (16)
$$

k puede ser considerado como el indice de una fami11a de cury~s de crecimiento basimétrico para una misma calidad de sitio (Figura 6). A cada curva corresponde una densidad nominal de plantación particular. La Figura 6 permite visualizar que el valor de <sup>k</sup> varia en la misma direccion que la densidad nominal de plantación.

En vista de lo anterior se debe ahora examinar la plausibi-Atribución - No Comercial - Compartir Igual 3.0 Venezuela (CC BY - NC - SA 3.0 VI

lidad de la hipótesis del ~ango de Molle~ (1954), la cual especifica que dentro de cierto rango de valores de la espesura del vuelo de plantación, la tasa de crecimiento del área basal se mantiene más o menos constante.

Esta hipotesis, comprobada en algunos casos, no puede ser aceptada en la mayoria de los estudios por falta de información. Staebler (1960) considero, en un estudio de rendimiento sobre Douglasfir (Pseudotsuga menziesii) que la edad desarrolla un papel importante en este aspecto. Clutter (1963) obtuvo curvas de crecimiento del àrea basal para loblolly pine relativamente planas lo que soporta la hipòtesis de Möller. Curtis (1967) en un estudio de rendimiento sobre DouglasFir considerò aceptable esta hipòtesis para edades superiores a 40 años. Cuando la teoria de<br>Möller parece ser verificada en ciertos estudios, lo es referente<br>al rendimiento volumètrico y, como lo señala Staebler, es, poco Möller parece ser verificada en ciertos estudios, lo es referente al rendimiento volumètrico y, como lo señala Staebler, es poco probable que la tasa de crecimiento volumètrico o basimètrico se mantenga constante. La comprobación de la hipótesis de Möller ha permitido en algunas situaciones (con P. Elliotii en Queensland; Begeve, 1972) proponer unas normas de règimen de raleo eficientes. En el caso de plantaciones de Teca, Miller, (1969) propuso, para las plantaciones de Trinidad, un règimen de raleo en el cual se ~educe drásticamente la densidad del ~odal en los dos primeros aclareos y despuès se mantiene la espesura del vuelo 2 2 entre 14 m /ha y 21 m /ha. La evaluación de este règimen de raleo en lo que se refiere al rendimiento total no es conocida, todavia, pero conviene anotar que estas normas son muy diferentes a las de la India, donde se procura aumentar continuamente el àrea Atribución - No Comercial - Compartir Igual 3.0 Venezuela

(CC BY - NC - SA 3.0 VE )

basal total del rodal a fin de obtener unos pocos árboles (entre so y 80 árboles) de diámetro muy importante al cabo de un turno de SO aNos. Sagreiya (1955) en una serie de articulas titulados "Single Stern Silviculture", aprovechando las posibilidades ofrecidas por la labor de O'Connor (¡) <sup>y</sup> sus ensayos C.C.T. trató de buscar algunas soluciones <sup>a</sup> ciertos problemas de manejo.

Este autor manifiesta que en plantaciones de Teca de la India, la relación entre el número de árboles por acre, después del aclareo y el diámetro promedio del vuelo resultante es, más o menos, independiente de la calidad del sitio <sup>y</sup> de la edad. Al constar que el método de aclareo empleado enfatiza en un espaciamiento uniforme <sup>y</sup> la forma del arbol, Sagreiya presento unas soluciones teoricas derivadas del uso de la curva normal N/D (número de arboles/diámetro promedio). Su trabajo se refiere (número de arboles/diametro promedio). Su trabajo se refiere<br>particularmente a la selección de arboles "elite" a llevar hasta la cosecha final.

ó

los trabajOS que se acaban de citar deben ayudar <sup>a</sup> definir las condiciones de aplicación del modelo de Richards-Chapman en la simulación del crecimiento de pacelas aclareadas.

Pienar <sup>y</sup> Turnbull (1973), después de haber demostrado que la función Richards-Chapman podía ser ajustada correctamente para describir el crecimiento de las parcelas de un ensayo C.C.T. en Surafrica al determinar unos valores comunes para los parametros A, b Y m Y valores particulares a cada densidad nominal para k

-----------------<br><mark>\* A.J. O'Connor:</mark> Forest Research with special reference to planting distances and thinning. British Empire Forestry Conference, (1935).

Atribución - No Comercial - Compartir Igual 3.0 Venezuela (CC BY - NC - SA 3.0 VE )

 $4<sub>0</sub>$ 

propusieron la hipótesis siguiente:

Para un rango amplio del regimen de aclareo, la tasa de crecimiento en una parcela aclareada es identica a aquella de una parcela no aclareada de la misma edad <sup>y</sup> misma área basal.

Al asumir esta hipótesis las condiciones siguiente han de ser respetadas:

La competencia en la parcela no tiene efectos medibles, es decir, que los aclareos han de ser correctamente programados:

Los aclareos no son selectivos en ninguna dirección.

No se pretende en este estudio demostrar <sup>o</sup> negar dicha tesis dado que los datos disponibles no lo permiten, pero en vista de la elaboración de un modelo de simulación esta hipótesis permite disponer de una flexibilidad de trabajo satisfactoria. En la<br>figura 7 se han representado las curvas de crecimiento de la figura <sup>7</sup> se han representado las curvas de crecimiento de la parcela 9 aclareada <sup>y</sup> de la parcela 8 no aclareada. Se puede apreciar que las tasas de crecimiento son bastantes cercanas despues del aclareo de la parcela 9. La figura <sup>8</sup> muestra el ejemplo de aplicacion de la hipotesis de crecimiento de Pienaar <sup>y</sup> Turnbull, en parcela aclareada. El valor del parametro k es calculado por la ecuación (16).

En el cuadro 8 se presentan los valores de parametros escogidos en base <sup>a</sup> los resultados obtenidos. Estos valores se refieren a dos densidades nominales (1600 àrb./ha y 2500 àrb./ha) para las dos calidades de sitio presentes. Cabe destacar el caracter preliminar de estos datos.

Atribución - No Comercial - Compartir Igual 3.0 Venezuela (CC BY - NC - SA 3.0 VE )

# CUADRO 8

VALORES ESTIMADOS DE LOS PARAMETROS DE LA FUNCION DE CRECIMIENTO DE RICHARDS-CHAPMAN PARA DOS CATEGORIAS

DE CALIDAD DE SITIO

 $\sim$   $\omega$ 

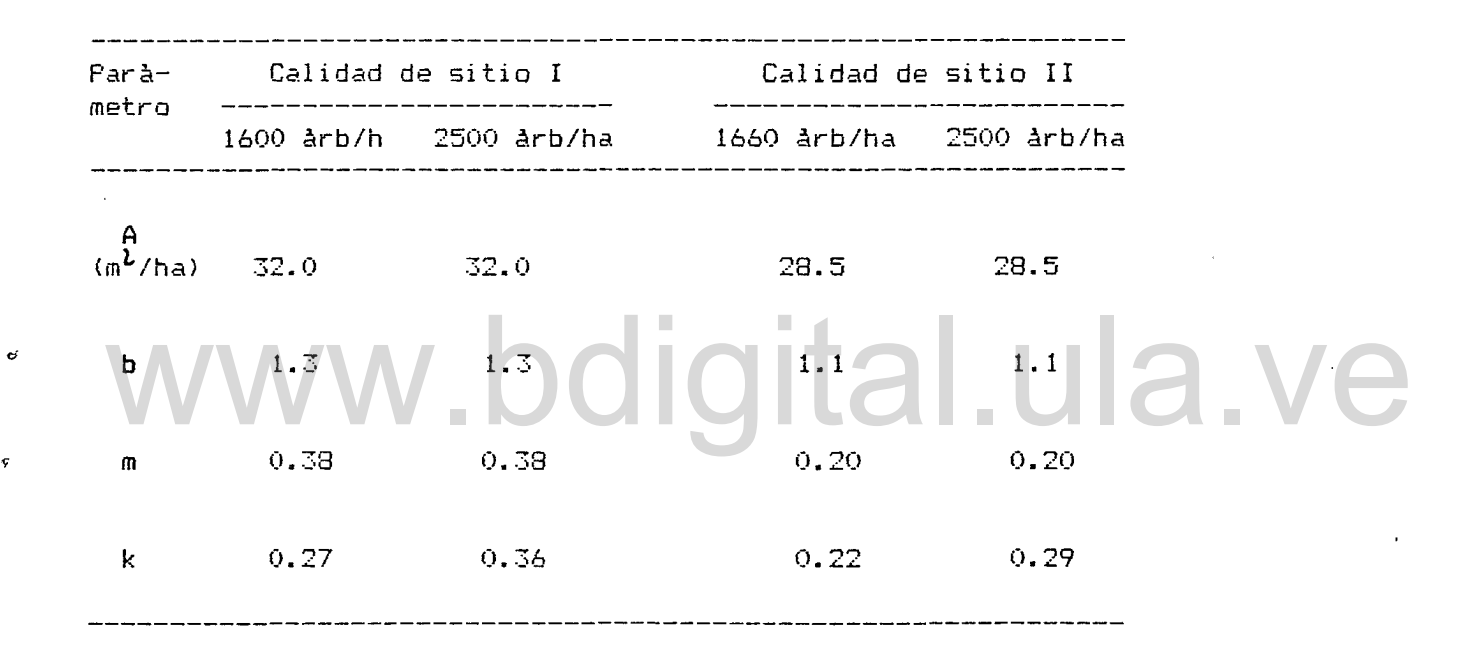

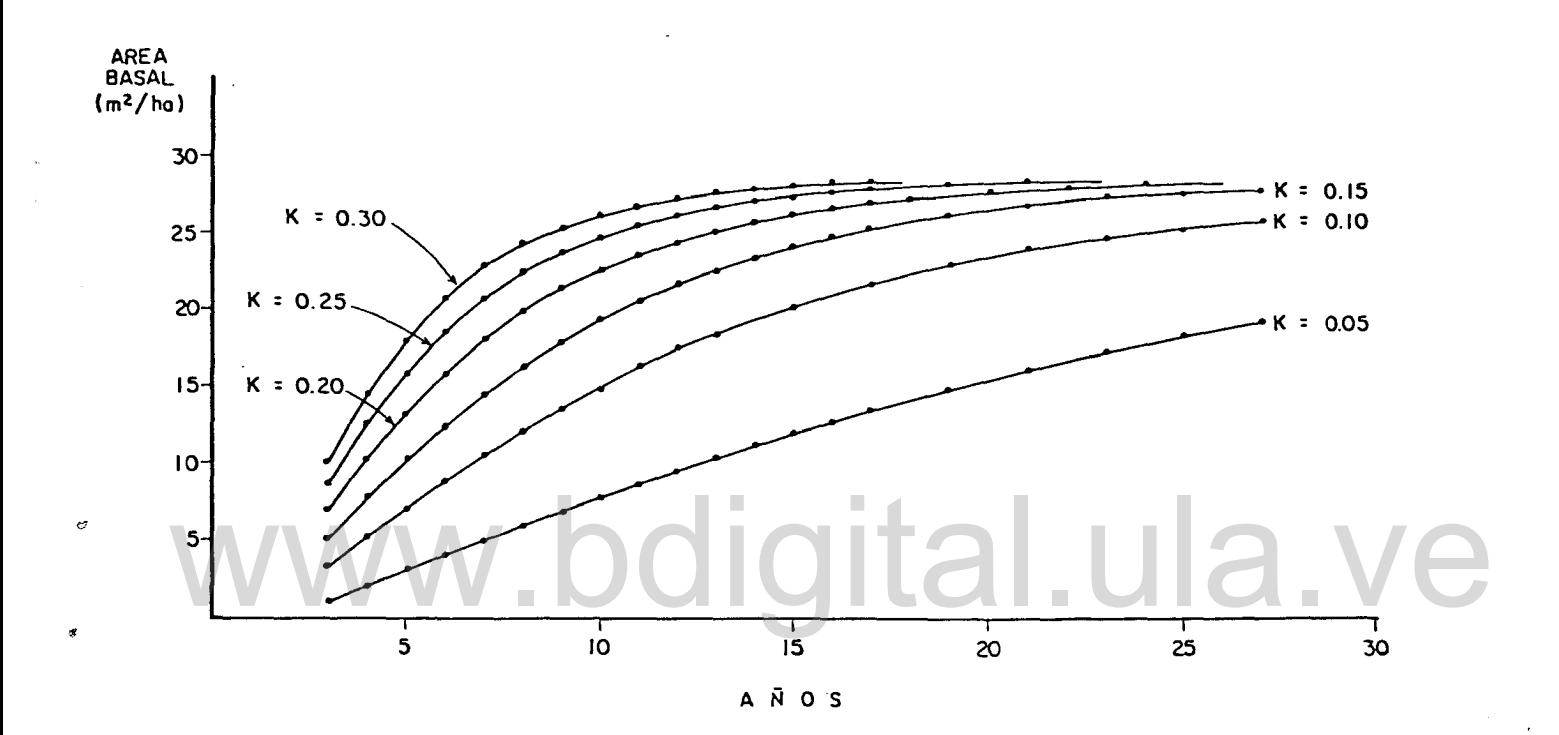

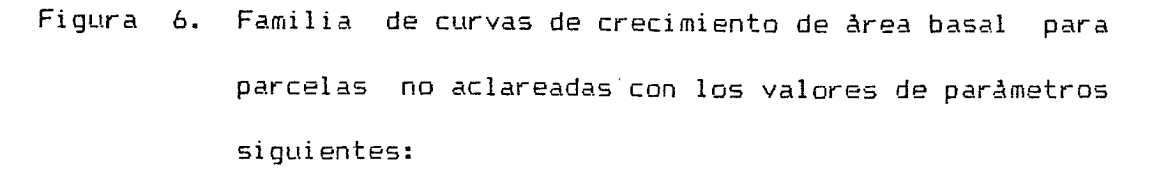

 $A = 28.5$  m /ha;  $B = 1.20$  m = 0.20. 2

Atribución - No Comercial - Compartir Igual 3.0 Venezuela (CC BY - NC - SA 3.0 VE )

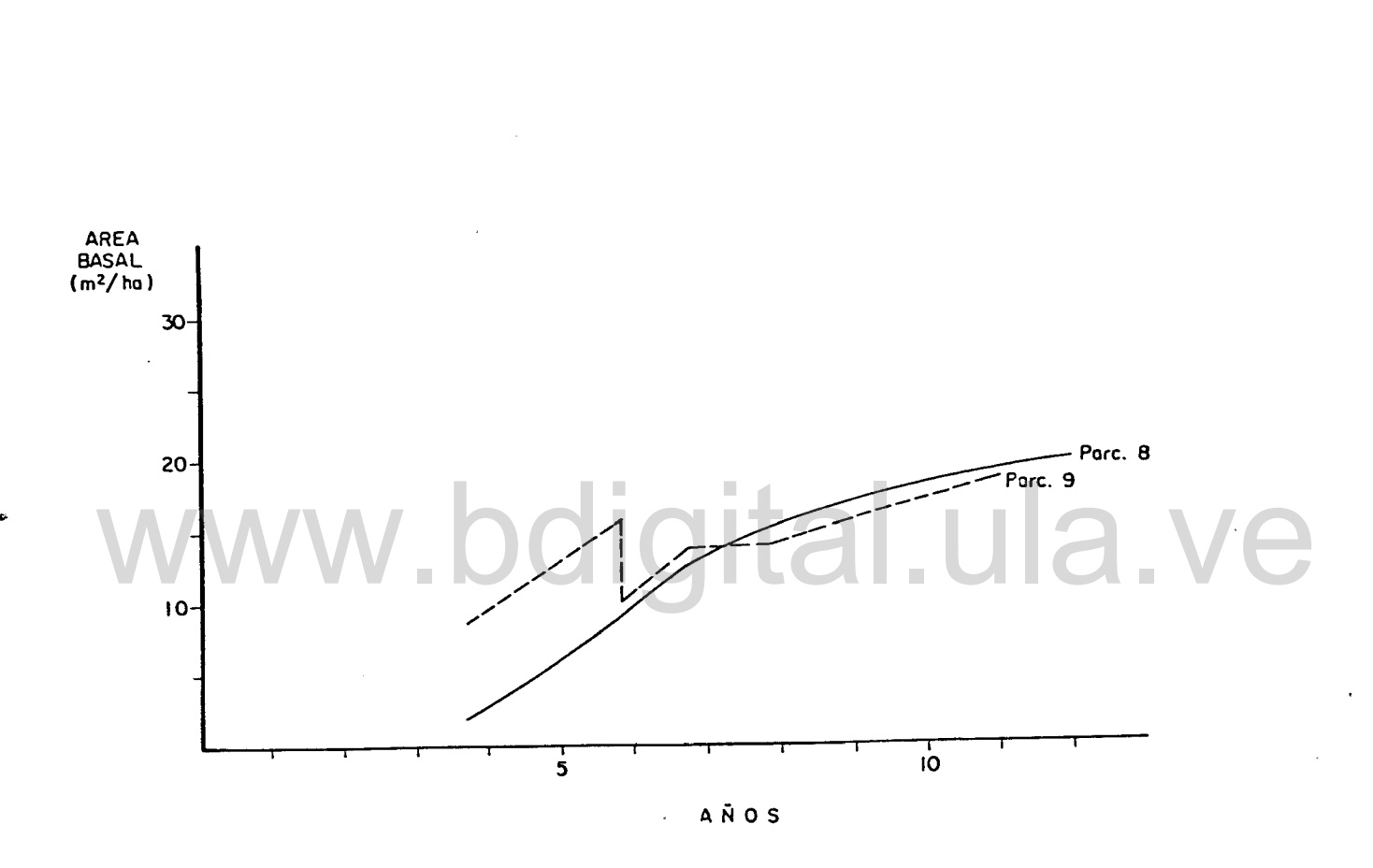

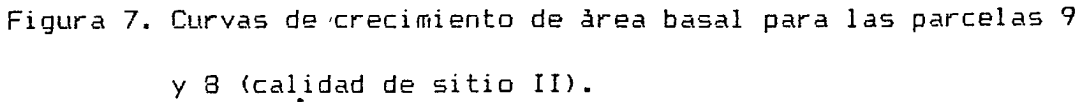

Atribución - No Comercial - Compartir Igual 3.0 Venezuela (CC BY - NC - SA 3.0 VE )etzer

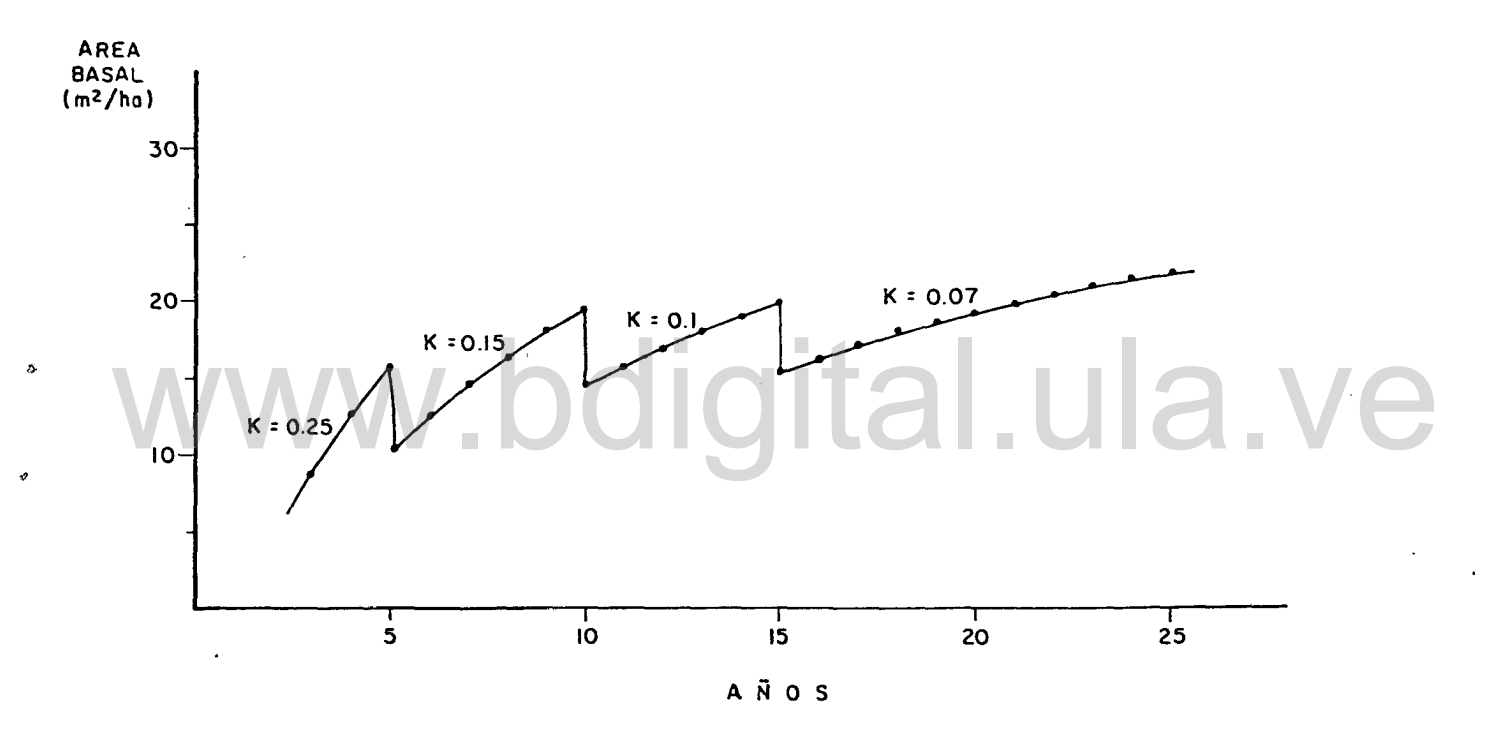

 $\mathfrak{f}^{\vee}$ 

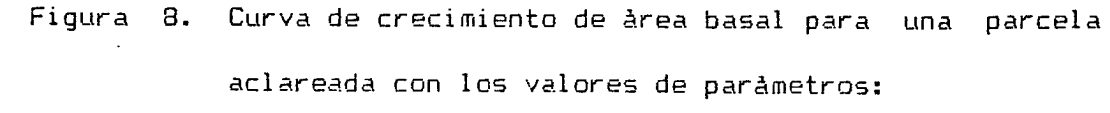

 $A = 28.5$ ;  $B = 1.20$ ;  $m = 0.18$ 

(1978) por Ayangma (1983). simulaci<mark>òn propuesto. Por lo t</mark>anto, se ha dejado l<mark>a po</mark>sibilidad En las limitaciones expuestas a las especificaciones de los aclareos pueden aparecer demasiadas restricciones en el modelo de de explicarlas màs flexiblemente segùn el modelo propuesto por Pienaar (1977) <sup>y</sup> adaptado en el modelo de crecimiento de Pimstein

La expresión matemàtica de este modelo es la siguiente:

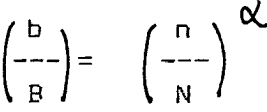

en la cual:

..

8 y N son el area basal y el numero de arboles por hectarea removidos por el aclareo;

 $\propto/$  es un coeficiente que segün su valor expresa la selectividad del aclareo. removidos por el aclareo;<br>
vidad del aclareo.<br>
vidad del aclareo.

En realidad los aclar-eos en plantaciones tienden a ser selectivos por lo bajo, es decir, que el porcentaje de número de àrboles removidos es superior al' porcentaje del àrea basal removida. Estas condiciones corresponden a  $\alpha \rightarrow 1$ .

Un aclareo selectivo hacia lo alto se traduce por $\alpha^{\prime}$   $\leftrightarrow$   $\cdot$ 

Al realizar un aclareo selectivo en cualquier dirección, las condiciones que se fijen para usar el modelo de crecimiento de Richards-Chapman no son mas cumplidas <sup>y</sup> el valor de la simulacian del crecimiento es desconocido por falta de informacian. La busqueda de un modelo general de indice de supresión no puede ser

comtemplada con los datos disponibles. Pienaar (1977) seNala que Atribución - No Comercial - Compartir Igual 3.0 Venezuel (CC BY - NC - SA 3.0 VE )

una base de datos sustancial es requerida para tal propósito y no se halla disponible todavia.

El enfoque global de este problema sugiere que ello constituye un limite de los modelos de crecimiento del área basal en base al rodal, en oposición a los modelos de crecimeinto, partiendo del arbol individual.

II 1. 4. ALTURA

El analisis del crecimiento en altura ha sido realizado por Torres L. (1982) y Luque (1981).

Estos estudios se refieren a la altura mayor (altura promedio de los cien arboles mas altos por hectárea; Voorhoeve <sup>y</sup> Sehul:, 1968). Tres calidades de sitio han sido determinadas en base al analisis de estos datos por Luque (1981). Torres L. redujò este nùmero a dos. Sus conclusiones permiten ubicar la calidad 1 de Capara dentro de la clase 1 para Centroamérica <sup>y</sup> el Caribe, segün la clasificación preliminar de Keogh (1979) <sup>y</sup> dentro de la clase <sup>1</sup> (subclase 2.0) de la India, segun la clasificación del Forest Research Institute, Derha Dun, de la India  $(1964)$ . Schulz, 1968). Tres calidades de sitio han sido determinadas en<br>base al anàlisis de estos datos por Luque (1981). Torres L.

La calidad 11 de Capara corresponderla a la calidad I! (subclase 2.0) de la India. Estas conclusiones tienen un carácter preliminar. Lamb (1957) cita un descenso de clasificación de las calidades de sitio en Trinidad en base <sup>a</sup> las tablas de la India, entre 10 Y 25 aNos.

Para los propósitos de este trabajo se requiere conocer, al menos, los valores de altura de los arboles en función del diametro (dap) a fin de calcular el volumen de los vuelos principal <sup>y</sup> eliminado segun el metodo usado para la elaboracion de las tablas de la India. Se ha decidido, por lo tanto, recurrir a los datos provenientes de las mejores fuentes extranjeras a fin de disponer de un modelo completo que podra ser refinado en el futuro mediante la obtención de la información de la cual hoy carecemos. Las tablas generales de volumen para Teca en la India, elaboradas por Van Wulfing (1933), dan los valores de altura en función del diametro. Se ha determinado la regresión matemática entre estas variables para valores de altura entre 5 m y 50 m<mark>;</mark> los diametros correspondiente son incluidos en un rango de 4.8 y

68 cms.

# w.bdigital.ula.ve

La mejor regresion determinada es la siguiente:

2 3  $A = 1.65693 + 0.68500$   $D - 0.00203$   $D + 0.00003$   $D$ 

nivel de confianza 100% por P = 0.99, de los tres tèrminos de la regresión,

en la cual:

A es la altura en metros

D es el diámetro en centimetros.

Se puede apreciar que la relación es casi lineal.

La calidad de sitio no influencia directamente el crecimiento de la altura en el modelo escogido. Sin embargo, la altura se expresa en función del diámetro, lo cual está directamente ligado Atribución - No Comercial - Compartir Igual 3.0 Venezuela (CC BY - NC - SA 3.0 VE )

al area basal del rodal. El crecimiento de esta ultima variable, por estar relacionado <sup>a</sup> la calidad del sitio, determina que el diametro lo este tambien y, por ende, la altura. Así, el rendimiento volumetrico estafa correctamente condicionado al sitio.

IIr.5. VOLUMEN

La carencia de informaciones locales acerca del crecimiento <sup>y</sup> rendimiento volumétrico obliga <sup>a</sup> referirse totalmente <sup>a</sup> otras fuentes. Si se ha decidido, <sup>a</sup> apesar de la falta de informacion, incluir esta variable dentro del modelo de simulación, es <sup>a</sup> fin de obtener un modelo màs completo para el uso docente y, eventualmente, suceptible de mejoramiento mediante el aporte de la información faltante. formación faltante.<br>Se ha recurrido al mètodo adoptado para la elaboración de

las tablas de rendimiento de la India.

Se computa la altura promedia del vuelo principal (o eliminado) por la fórmula de Lorey, que es:

> $ab$  h +  $ab$  h + 1 1 2 2 + ab h n n H = ----------------------------- ab + ab + 1  $\overline{2}$ + ab n

en la cual

I

<sup>H</sup> es la altura promedio

ab es el area basal de cada clase diametrica

<sup>h</sup> es la altura correspondiente al diametro promedio de cada clase diametrica.

El volumen por hectárea es dado por la relación siguiente:

 $V = AB \times H \times fm$ 

en la cual:

AB es el area basal total por hectarea H la altura promedio del vuelo principal fm el factor mórfico

El volumen de madera de fuste y el volumen de madera peQueNa se refieren, respectivamente, al volumen bajo corteza del fuste desde el suelo hasta un diametro sobre corteza de 20 cms y al volumen sobre corteza del fuste <sup>y</sup> de las ramas desde un diametro de 20 cm hasta 5 cm.

Se utilizaron los datos de las tablas de rendimiento de la India para calcular las regresiones, factor mórfico-edad en base <sup>a</sup> las correspondencias de calidades de sitio avanzadas por Torres Lezama (1982) Y asumidas en este estudio. Se utilizaron los datos de las tablas de rendimiento de la<br>ndia para calcular las regresiones, factor mórfico-edad en base<br>las correspondencias de calidades de sitio avanzadas por Torres

Las expresiones determinadas son las siguientes:

para la calidad de sitio 1:

2 3 Log FM=-12.241+20.197 Log T-l1.738<log **T>** -2.30358<Log **T>**

2 Log FP=-0.07953-0.02989xT-0.00098xT

para la calidad de sitio 11:

2 3 Log FM=-15.566+26.023 Lag T-15.110<Lag **T>** +2. 949x {Log **T>**

Log FP=-0.2881+0.00546 x T-O.00171xT

Atribución - No Comercial - Compartir Igual 3.0 Venezuela (CC BY - NC - SA 3.0 VE )

2

en las cuales:

FM y FP son los factores mòrficos para volumen de madera de fuste <sup>y</sup> volumen de madera pequeNa respectivamente T es la edad.

El nivel de confianza de las regresiones es de 1001. para cada termino de las regresiones al nivel  $P = 0.95$  (paquete Basis)

La evaluación de tales modelos no puede hacerse sino dentro de la evaluación globlal de las simulaciones. (Capitulo VII)

Las asunciones hechas, en cuanto al càlculo de la altura y del volumen, permiten asi disponer de un modelo de simulación mas completo. Ellas habran de ser comprobadas en el futuro. La determinación del volumen de madera por clase diametrica presente<br>no puede ser contemplada actualmente y unas asunciones<br>suplementarias aparecerian demasiado inconsistentes. no puede ser contemplada actualmente <sup>y</sup> unas asunciones suplementarias aparecerian demasiado inconsistentes.

Este capitulo se refiere a ciertas pràcticas silviculturales establecidas en varias regiones del mundo en plantaciones de Teca.

El modelo de simulaci6n propuesto aqul tiene el propbsito de permitir la evaluación de numerosas alternativas de manejo, dentro de una gama realista de pràcticas silviculturales. Por lo tanto, el valor de referencia que pueda constituir este capitulo lo será solo para el usuario del modelo.

La Teca es una especie conocida por la calidad de su fina madera. La producción de fustes de diámetro aceptable y de buena forma constituye el objetivo principal para los silvicultores. Es por ello que la determinacion del regimen optimo de aclareo que permita obtener la produccion deseada en el menor tiempo posible es un requisito esencial para garantizar el exito economico de un proyecto de plantaciones de Teca. era. La producción de fustes de diàmetro aceptable y de buena<br>ma constituye el objetivo principal para los silvicultores. Es<br>ello que la determinación del règimen optimo de aclareo, que

# IV. l. DENSIDAD INICIAL DE PLANTACION

La escogencia del espaciamiento inicial depende en parte de la calidad del sitio. En la India el espaciamiento de 6 x 6 pies (aprox. 2m x 2m) es lo màs comùn y es lo recomendado en los sitios de calidad **<sup>11</sup>** inferior, **<sup>111</sup>** y IV. Un aclareo fuerte es necesario a los cinco aNos a fin de reducir la supresión debida al cierre del dosel y limitar la formación de ramas bajas.. En la

India la importancia econòmica de la madera pequeña como <sub>r</sub>combus-Atribución - No Comercial - Compartir Igual 3.0 Venezuela (CC BY - NC - SA 3.0 VE )

tibIe justifica la adopción de una densidad de plantación elevada. Para los sitios de calidad <sup>I</sup> la adopción de un espaciamiento incial mayor obedece <sup>a</sup> varios factores <Kadambi, 1972). El cierre del dosel ocurrido a una edad mas temprana, 3 aNos, aconseja realizar a esta edad el primer aclareo, a fin de liberar los arboles dominados. Vincent <sup>y</sup> Luque (1980) hizo unas recomendaciones en tal sentido para las parcelas de Capara, ubicadas en los mejores sitios. El espaciamiento de 2.5 x 2.5 m  $(1.600$  àrboles por ha) puede ser recomendado para los sitios de calidad <sup>I</sup> de Capara y el primer aclareo debera realizarse a los cuatro aNos a màs tardar. Para los sitios de calidad II la escogencia de la densidad incial esta condicionada por el mercado que se pueda encontrar para los productos del aclareo. Ademas, una densidad elevada se traduce en costo importantes de vivero <sup>y</sup> plantación. encontrar para los productos del aclareo. Además, una densidad<br>elevada se traduce en costo importantes de vivero y plantación.<br>En las condiciones locales una densidad incial de 2.000 arboles por ha (2.5m x 2.5 m) parece ser un limite màximo a considerar. Kadambi (1972) señala la importancia del factor climatico. La presencia de una estación seca larga, como ocurre en la región Nor-occidental de Venezuela, podría ser un factor muy influyente en el crecimiento de rodales densos.

### IV.Z~ **LAS** PRACTICAS DE ACLARED

Los aclareos condicionan el desarrollo de la plantación a lo largo de su vida. Los efectos de un aclareo precedente no desaparecen al realizarse el prbximo y, por lo tanto, los aclareos deben ser planificados en una linea de continuidad que traduce la

persecucion de ciertos objetivos de produccion prefijados. Atribución - No Comercial - Compartir Igual 3.0 Venezuela (CC BY - NC - SA 3.0 VE )

Se ha dicho que la fijación de la edad del primer aclareo esta intimamente ligado <sup>a</sup> la densidad incial de plantación. Este aclareo puede presentar una ligera selectividad por la eliminación preferencial de los àrboles màs pequeNos. Sin embargo, el criterio basico para este aclareo es la conservación de un espaciamiento uniforme.

El aclareo de grado <sup>C</sup> en la India se basa en la eliminacion de los arboles menos prometedores, manteniendo un buen espaciamiento entre los arboles restantes. La intensidad del aclareo es de 501. aproximadamente en los sitios de calidad 1 y de 407. en los sitios de calidad 11. Es lógico que en los mejores sitios se pretenda obtener arboles de mayores diametros lo mas temprano posible, 'mientras que en los sitios de calidades inferiores se buscara el desarrollo del rodal hacia una producción volumétrica total elevada. le, mientras que en los sitios de calidades inferiores se busca-<br>à el desarrollo del rodal hacia una producción volumètrica total<br>levada.

Las tablas de rendimiento de la India"han sido elaboradas en base a un régimen de aclareos de grado C a efectuarse cada 5 años. Estas tablas constituyen la mejor referencia disponible sobre el tema. En otras regiones del mundo las trabajos de Keogh (1977 y 1979) en la región del Caribe y Centroamérica son una guia ótil para los silvicultores de esta región. Keogh propone un régimen de raleas en base a las recomendaciones de Miller (1969) para Trinidad. El espaciamiento inicial es de 2 m x 2.5 m (2.000 arboles por ha). Se recomienda hacer los dos primeros raleas intensos (507.) <sup>y</sup> los siguiente en base al area basimetrica. Cuando dicha area basimétrica alcance 20 a 21 metros cuadrados se

remueve 6 metras cuadradas.

¢

Atribución - No Comercial - Compartir Igual 3.0 Venezuela (CC BY - NC - SA 3.0 VE )

La fijación de la rotación se basa en consideraciones económicas. Conviene seftalar que el turno fisico determinado en base al incremento volumétrico medio anual no llega a ser inferior a cincuenta aNos en los mejores sitios de la India. Asl como lo anota Keogh (1979): "Contrariamente a lo que se cree, la Teca na es una especie de crecimiento rapido, a pesar de que su desarrollo inicial es relativamente acelerado". En las condiciones reinantes en Venezuela, los productos de los primeros aclareos pueden tener acceso a un mercado para la producción de machihembrado, por ejemplo. Las perspectivas económicas a mediano plazo orientan hacia la obligación de incrementar drasticamente la producción de madera de todo tipo y tamaño, para aliviar al pais de la carga excesiva que hoy representa en divisas el volumen de

# las importaciones madereras. lital.ula.ve

Atribución - No Comercial - Compartir Igual 3.0 Venezuela (CC BY - NC - SA 3.0 VE )
## **V.** EL MODELO DE SIMULACION

**V.1.** Presentación del modelo

V.1.1. Caracteristicas del programa

El modelo de simulacion de crecimiento para computadora constituye un sistema (o logicial) cuya funciOn es la simulaciOn del sistema que se ha definido para representar una parcela. Este logicial es elaborado sobre la base de 105 resultados de los análisis referentes <sup>a</sup> los diferentes componentes del sistema.

El logicial ha sido concebido en lenguaje Fortran 77, para ser ejecutado por una computadora Burroughs 5900, equipo de la familia de las maxicomputadoras. A titulo de referencia se dan las informaciones siguientes

sobre la compilacion del programa, sin comentarios incluidos. El tiempo maquina de procesamiento es de 42 segundos aproximadamente; el numero total de palabras (words) generadas por el programa objeto es de 2029 (48 bits por palabra).

V.1.2. Posibilidades de uso del modelo

El modelo de simulación propuesto permite la simulación del crecimiento de un rodal de Teca <sup>a</sup> partir de una edad incial no inferior a 3 aNos <sup>y</sup> hasta una edad de 60 aNos.

La edad inicial minima para la simulacibn se recomienda que no sea inferior a 3 aNos porque los an~lisis realizados en este Atribución - No Comercial - Compartir Igual 3.0 Venezuela (CC BY - NC - SA 3.0 VE )

estudio se refieren a datos recogidos a edades superiores a aNos. Sin embargo, el programa no presenta un lImite de orden lògico o aritmètico que impida escoger una edad inicial inferior. La edad final ha sido fijada en 60 años, lo que parece suficiente, dado los posibles usos que pueda encontrar este modelo. Habrá necesidad de redimensionar los arreglos del programa en el caso de que se desee obtener simulaciones para periodos mas largos. Es posible, por lo tanto, escoger una edad incial de simulación superior a 3 aNos y una edad final inferior <sup>a</sup> 60. Actualmente las opciones disponibles para el usuario son: <sup>3</sup> densidades inciales de plantación <sup>y</sup> <sup>2</sup> categorias de calidad de sitio.

Estas densidades inciales de plantacion corresponden a 2500, 2000'y 1600 arboles por ha, lo que representa las opciones más corrientes que se encuentran en plantaciones locales con fines de produccion. Se ha considerado conveniente no ampliar estas opciones debido a la poca informacibn existente. La extensibn de estas opciones puede ser contemplada para la simulacion del crecimiento de parcelas con fines experimentales. Se tendrán que evaluar los parámetros de la función de crecimiento de Richards-Chapman para cada caso suplementario <sup>y</sup> redimensionar algunos arreglos, lo que afectara ligeramente los requerimientos de memoria del programa. corrientes que se encuentran en plantaciones locales con fines de<br>producción. Se ha considerado conveniente no ampliar estas op-

La fijacibn del regimen de aclareo se dejo enteramente al usuario. Hasta 15 aclareos (con la corta final que no se especifica) pueden realizarse durante el periodo de simulación, lo que cubre las necesidades de cualquier simulación "realista" en plantaciones de Teca con un turno no superior a 60 aNos. Es posible Atribución - No Comercial - Compartir Igual 3.0 Venezuela (CC BY - NC - SA 3.0 VE )

r

también programar una simulación de crecimiento sin realizar aclareo.

V.l.3. Restricciones para el uso del modelo

El modelo esta basicamente concebido para la simulación del crecimiento de un rodal a partir de una edad inicial temprana (entre 3 <sup>y</sup> 10 aNos) hasta la edad final de la simulación, en la cual se efectua el corte final.

Ciertas asunciones formuladas para el analisis de los componentes del sistema y unas limitaciones derivadas de la estructura del programa del modelo de simulación restringen las posibilidades de definición por el usuario de las condiciones de simulación. WW.bdigital.ula.ve

por el usuario, no pueden ser definidas por èste. El nùmero de àrboles del vuelo de plantación es determinado por la subrutina MORTAL hasta la edad de 10 aNos (el décimo aNo incluido), a menos que se haya realizado un aclareo entre la edad incial de la simulación <sup>y</sup> la edad de 10 aNos. En este caso el nómero de arboles de vuelo de plantación se modifica solamente al realizarse un aclareo. La modificación del programa a fin de disponer de aquella posibilidad no presenta ninguna dificultad.

La distribución diamètrica del rodal incial, como la proyección de las distribuciones diametricas futuras, depende de la subrutina DDIAM, la cual determina las caracteristicas de una

distribución diametrica lognormal en función del diametro prome-Atribución - No Comercial - Compartir Igual 3.0 Venezuela (CC BY - NC - SA 3.0 VI

dio del vuelo de plantación, de la desviación promedio que depende del diametro promedio <sup>y</sup> del numero total de arboles. No es posible ninguna modificación del programa.

La simulacion del crecimiento basimétrico se computa por la subrutina ABA5AL. El uso del modelo de crecimiento de Richards-Chapman impone una limitacion <sup>a</sup> la especificacion de los aclareos. Se recomienda la simulacion de regimenes de aclareo no selectivo, a menos que se quiera comparar los resultados de simulación con datos de crecimiento provenientes de parcelas aclareadas para las cuales es posible calcular el coeficiente de selectividad de aclareo presentado en este estudio. Ademas la distribución diamétrica del vuelo principal, después de la realizacion de un aclareo selectivo, no se ajuatsra al modelo lognormal,  $\backslash$  lo  $\!/$  que retira toda plausibilidad a las proyecciones diamètricas futuras. zación de un aclareo selectivo, no se ajuatsrá al modelo lognor-<br>mal, lo que retira toda plausibilidad a las proyecciones diamè-<br>tricas futuras.

La definicion del cuadro en el cual se formulan las condiciones inciales de las simulaciones puede permitir al ususario del modelo un entendimiento correcto de las posibilidades ofrecidas por el modelo y, de esta forma, ayudarle <sup>a</sup> la obtencion de resultados aceptables de simulación.

V.2. FUNCIONAMIENTO

V.2.1. Programa principal

El diagrama de flujo (Figura 9) representa las relaciones que unen las diferentes subrutinas del modelo. Un programa principal coordina la direccion de las subrutinas en funcion de Atribución - No Comercial - Compartir Igual 3.0 Venezuela

(CC BY - NC - SA 3.0 VE )

ciertas variables exógenas suministradas por el usuario.

El programa empieza por leer el valor de los parametros de las funciones matemáticas utilizadas en las diferentes subrutinas del modelo. Estos valores son almacenados en un archivo, para facilitar modificación posterior, si ello es aconsejable.

A continuación se llama a la subrutina INICIO. Esta subrutina lee los datos suministrados por el usuario de un segundo archivo de datos de entrada <sup>y</sup> ordena imprimir los datos operativas de la simulación. La simulación del crecimiento empieza <sup>a</sup> partir de la edad inicial escogida por el ususario.

En el aNo inicial el mando siguiente es la subrutina MORTAL, que calcula el numero de árboles presentes partiendo de la densidad inicial de plantación.

La siguiente subrutina que se llama se titula ABASAL. Calcula el área basal inicial de la simulación. La siguiente subrutina que se llama se titula ABASAL. Calcu-

El programa sigue con la llamada de la subrutina DDIAM que establece la distribución diametrica incial.

La siguiente subrutina se titula ALTURA. Calcula la altura en cada clase diamétrica representada <sup>y</sup> la altura promedio del vuelo.

Despuès la subrutina VOLUM determina los valores de volumen de madera de fuste <sup>y</sup> de madera pequeNa para el vuelo.

Si se realiza un aclareo en el aNo inicial la subrutina ACLAR determina el numero de árboles a remover en cada clase diamétrica.

<J

 $\mathbf{r}$ 

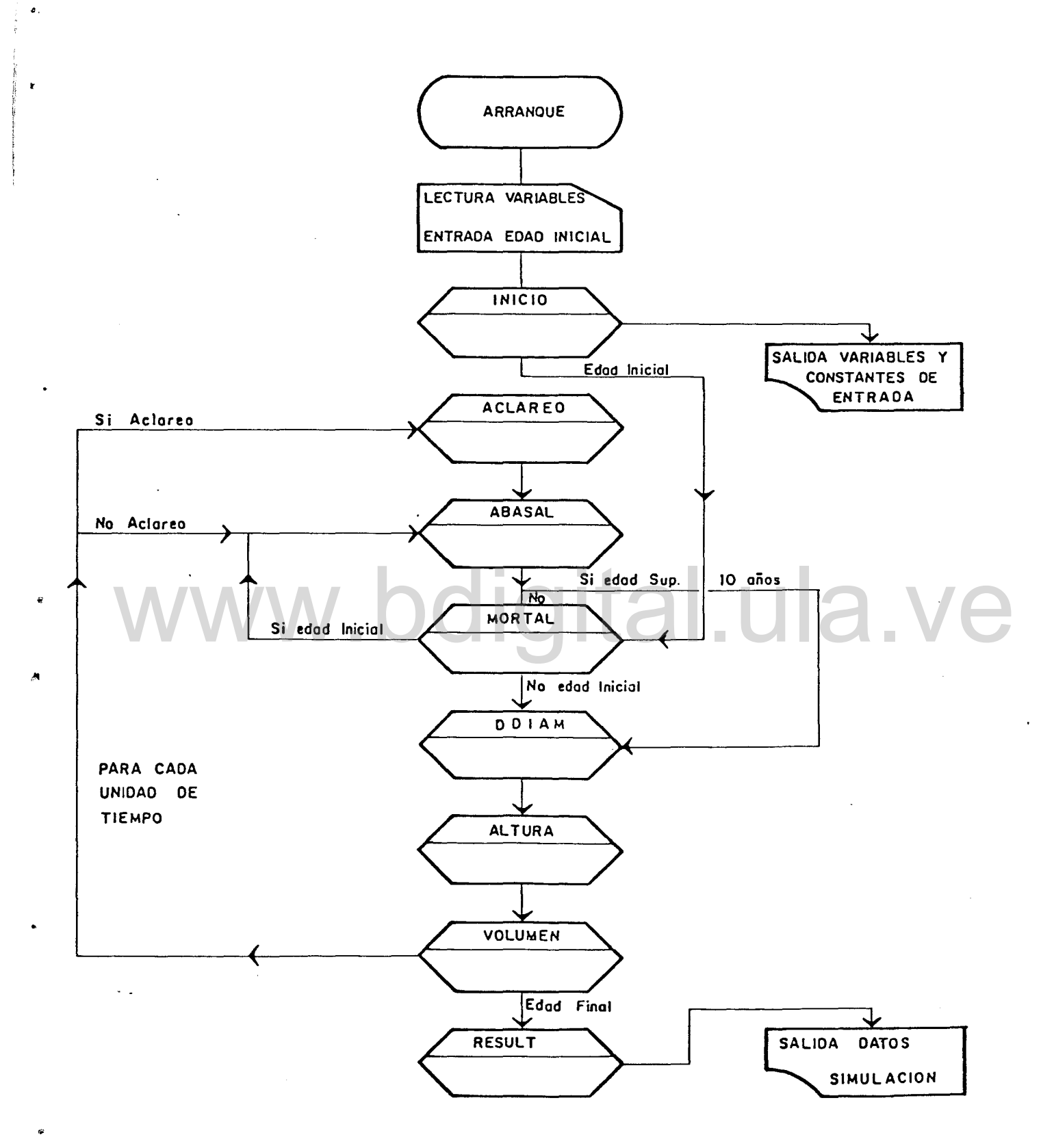

Figura 9. Diagrama de flujo del modelo de simulación.

Las subrutinas ABASAL, MORTAL, ODIAN, ALTURA, VOLUM se llaman en este orden en los ciclos siguientes <sup>y</sup> calculan los valores de los diferentes variables para el inicio del siguiente año. Los datos del aclareo son, a su vez, calculados en el aNo de su realización.

El modelo simula el crecimiento del rodal hasta una edad de sesenta años. En este último año se efectua la corta final y la subrutina RESULT impone los datos siguientes:

i) distribucion diametrica por aNo;

- ii) àrea basal anual por clase diamètrica;
- iii) altura promedio y volumen de producción por año para el vuelo principal;
- lv) datos relativos a los aclareos realizados: altura y volumen del vuelo determinado; 1v) datos relativos a los aclareos realizados: altura y vo-<br>www.bdigital.ula.velo determinado;<br>w) un cuadro en que quedan resumidas las principales ca-

racteristicas del rodal por año.

#### V.2.2. Subrutina INICIO

Esta subrutina lee los datos suministrados por el usuario, que son los siguientes:

AIS: Edad inicial de la simulacion:

AFS: Edad final de la simulación (màximo 60 años. Año de corte total).

CS: Categoría de calidad de sitio (1 <sup>o</sup> 2)

D: Densidad inicial de plantación

(El modelo ha sido cálibrado para cualquiera de los

tres valores siguientes: 2.500, 2.000.0 1.600 árbo-

 $l$ es/ha $)$ 

ALPHA: Coeficiente de selectividad de aclareo.

AC (15): Edades en las cuales se efectuan los aclareos

(catorce valores como maximo pueden ser suministrados. El decimoquinto valer del arreglo corresponde a la edad final y se expresa con el valor O. Cuando se especifique un regimen de aclareo con menos de 14 operaciones se debe completar el arrelo AC con el valor O para las variables siguientes, hasta la decimoquinta.

INT (15): Las intensidades de los aclareos en el orden correspondiente al arreglo AC (15). El valor O completa el arreglo.

# V.2.3. Subrutina MORTAL V.2.3. Subrutina MORTAL<br>Esta subrutina se activa para calcular el numero de arboles VC

vivos al fin del aNo A. Las restricciones siguientes son impuestas en el modelo, <sup>a</sup> fin de que MORTAL sea activada.

- i) El rodal no ha sido aclareado antes del año A.
- ii) Pasada la edad de 10 años MORTAL no es llamada y se asume una mortalidad nula.

ARBM (A): Es el número de arboles muertos hasta fin del año A. ARB (A): Es el numero de arboles sobrevivientes al fin del año A. YMOR: Es la mortalidad de la densidad inicial, expresada en porcentaje. (Vease sub-capitulo 111.2. para la expre-

sion matematica de YMOR)

#### V.2.4. Subrutina ODIAN

Esta subrutina genera la distribuciòn diamètrica al final del ano A. Requiere el conocimiento del valor de media aritmética de los diámetros DMA (A).

La subrutina ABASAL calcula previamente el valor del diàmetro del àrbol de àrea basimètrica promedio y DDIAM aproxima el valor de la media aritmética de los diámetros.

Se ha desarrollado un algoritmo para la generación de la distribuci6n lognormal. Los parametros de la ley lognormal la media geométrica DMG <sup>y</sup> la desviaci6n promedia SD son estimados en base a las regresiones establecidas (vease sub-capItulo 111.1.>. El algoritmo ha sido probado exitosamente en un programa separado antes de SEr implementado en el modelo. en de ser implementado en el modelo.<br>El pomero de árboles en la clase diamètrica CD en el año. A

El nùmero de àrboles en la clase diamètrica CD en el año es dado por la variable FCARB (A, CD).

La amplitud de las clases diamètricas es de un cm. El número de clases diamétricas ha sido fijado en 95, lo cual es suficiente para una simulacibn de turno no superior a 60 aNos.

V.2.5. Subrutina ALTURA

Esta subrutina, en el año inicial, genera los valores de la altura total del arbol correspondiente al punto medio de cada clase diametrica, segun la ecuacion establecida (vease subcapitulo III.4.).

En los aNos posteriores ALTURA calcula el valor de la altura total promedio del vuelo principal al final del año A y, si se ha

realizado un aclareo al final del año A, el valor de la altura Atribución - No Comercial - Compartir Igual 3.0 Venezuela (CC BY - NC - SA 3.0 VE )

promedio del vuelo eliminado.

ALT(CD) representa la altura total del àrbol perteneciente a la clase diamètrica CD. ALT(CD) es calculado según la ecuación presentada en el subcapitulo 111.4., para el valor del punto medio de clase igual a  $CD +0.5$  (cm)

ALTPRCA) <sup>y</sup> RALRPR(A) representan los valores respectivos del vuelo principal <sup>y</sup> del vuelo eliminado en el aNo A.

V.2.6. Subrutina VOLUM

La subrutina VOLUM calcula los valores respectivos del volumen de madera de fuste y de madera pequeña, al final del año A.

(ver las definiciones en el Capitulo 111.5.)

Como ejemplo para el calculo del volumen de madera de fuste del vuelo principal, se aplica la relación siguiente:<br>
WOLUMP(A) = AB(A) \* ALTPR(A) \* FM(A)

VOLUMP $(A) = AB(A)$  \* ALTPR $(A)$  \* FM $(A)$ 

en la cual:

3 VOLUMPCA) es el valor del volumen de maderade fuste en m íha AB(A) es el area basal al final del aNo A. ALTPRCA) es la altura promedio del vuelo al final del año A. FM(A) es el factor mòrfico para la determinaciòn del volumen de madera de fuste.

Las ecuaciones de regresiones del factor mòrfico (para madera de fuste o madera pequeNa) en función de la edad han sido establecidas en el sub-capitulo 111.5. En el caso de que se realice un aclareo al principio del aNo A, VOLME(A) <sup>y</sup> VOLPE(A) son los valores calculados de volumen de madera de fuste <sup>y</sup> volumen de madera pequeNa del vuelo eliminado.

#### V.2.7. Subrutina ACLAR

La subrutina ACLAR se activa cuando el año se iguala a un valor de arreglo AC(N) de las edades en las cuales se efectùan los aclareos.

ACLAR determina el numero de arboles a remover. En el caso de que el aclareo sea selectivo, este valor viene determinado por la aplicación del modelo propuesto por Pienaar (1977) (véase subcapitulo 111.3.).

El programa de esta subrutina ha sido probado en el modelo de crecimiento de Pimstein (1978) por el autor (Ayangma, 1983).

Las variables calculadas por ACLAR son las siguientes:

'RAB(A) es el àrea basal removida en el año A.

RABACL(A, CD) es el area basal removida en la clase diametrica CD. RAB(A) es el área basal removida en el año A.<br>RABACL(A, CD) es el área basal removida en la clase diamè-<br>trica CD.

> RARB(A) es el nùmero de àrboles removidos en el año A. RFCARB (A, CD) es el numero de arboles removidos en la clase diametrica CD.

> ACLAR establece, despues de las operaciones referentes a la remocion, los nuevos valores del area basal AB(A) y del area basal por clase diamètrica ABACL(A, CD).

#### V.2.8. Subrutina ABASAL

La subrutina ABA5AL calcula el area basal del rodal al final del año A.

En aplicación de los resultados del analisis del crecimiento del area basal (vease sub-capitulo 111.3.) el unico parametro de Atribución - No Comercial - Compartir Igual 3.0 Venezuela (CC BY - NC - SA 3.0 VE )

la función de Richards-Chapman que puede variar es el parámetro

 $k = XK(A)$ . En la subrutina  $XK(A)$  es igual al inicio de la simulación a uno de los tres valores de k almacenados en el archivo de constantes DATAPAR <sup>y</sup> correspondiente a una de las tres densidades iniciales disponibles para la simulacion. XK(A) es evaluado nuevamente en el caso de que se haya realizado un aclareo al principio del aNo considerado.

La ecuacion (16), que da el valor de k oXK(A), aparece en el sub-capitulo 111.3.

ABASAL calcula, por lo tanto, el valor AB(A) correspondiente al àrea basal total al final del año A, y el valor DMA(A) correspondiente al diámetro del árbol de área basal promedio.

DMA (A) es dada por la relación  $DMA (A) = \sqrt{\frac{AB(A)}{2}}$ ARB(A) al.ula.ve

en la cual

ARB(A) es el número de arboles presentes al final del año A.

Los parametros de la funcion de tasa de incremento son computados <sup>y</sup> el valor de tasa de crecimiento al final del aNo, TAB(A) es calculado (ver ecuación (1) sub-capitulo 111.3.).

#### VI. EVALUACION DEL MODELO

### VI. 1. RESULTADOS

range of the contract of the contract of the contract of the contract of the contract of the contract of the c<br>Contract of the contract of the contract of the contract of the contract of the contract of the contract of th I

> Se ha ejecutado el programa del modelo de simulacion desde numerosas alternativas de manejo, a fin de averiguar su buen funcionamiento dentro de los limites previamente impuestos. Despue3 de la comprobacion del programa se ha tratado de evaluar los resultados de la simulación.

> Se recomienda generalmente proceder <sup>a</sup> la evaluacion de los resultados de una simulación en base a un conjunto de datos no utilizados en el analisis de los componentes del sistema, <sup>a</sup> fin de cuantificar las desviaciones observadas entre las valores observados y los valores simulados.

En las condiciones propias del estudia esta metodologia na resulto ser aplicable. El conjunto de datos potencialmente utilizable es relativamente reducida y, par varias razones, se tuvo que seleccionar dentro de este conjunto de datos aquellas de mayor representabilidad. Por la tanta, se decidia proceder de la siguiente manera: En las condiciones propias del estudio esta metodologia no<br>resulto ser aplicable. El conjunto de datos potencialmente utili-

En vista de que el modela ha sido calibrada en base <sup>a</sup> las datas referentes a unas edades inferiores a 12 aNos, en un primer pasa, se han comparado las datos arrojados por la simulación de crecimiento sin aclareo con los datos de varias parcelas no aclareadas, a fin de apreciar la calidad de las simulaciones.

Los datos que se podian comparar eran la mortalidad, la distribución diametrica y el crecimiento del area basal. Los datos obtenidos referentes a la altura <sup>y</sup> al valumen, al ser Atribución - No Comercial - Compartir Igual 3.0 Venezuela (CC BY - NC - SA 3.0 VE )

obtenido de regresiones extrapoladas de las tablas de rendimiento de la India hablan de ser comparados con los datos de dichas tablas.

#### alMortalidad

一个"小爷"小时的比较级美。这种模糊地是我们的爱好的好好。

Los datos de mOrtalidad simulada <sup>a</sup> la edad de <sup>3</sup> aNos aparecen en el Cuadro <sup>6</sup> (p.35l. La estimación es satisfactoria para una densidad inicial de 1600 árboles/ha. La desviación promedio es inferior al 57., tomando como base la comparacibn de <sup>7</sup> parcelas. Para una densidad inicial de 2500 ~rboles/ha la desviaci6n es inferior al 107. tomando como base la comparación de 3 parcelas. A la edad de  $10$  años, limite fijado para la simulación de esta variable, la desciales consideradas en base <sup>a</sup> los datos de las parcelas no 'viación es del orden del 7-87. para las dos densidades iniaclareadas (6 parcelas). La simulación de esta variable aparece, por lo tanto, suficientemente buena para demostrar el interes de considerarla cuando se desee simular el crecimiento de una parcela no aclareada. viación es del orden del 7-8% para las dos densidades ini-<br>ciales consideradas en base a los datos de las parcelas no<br>aclareadas (6 parcelas). La simulación de esta variable

#### b) Distribución diametrica

La evaluación de la simulación de este componente del modelo de crecimiento no ha podido hacer en forma aislada, sino al considerar también los datos simulados del crecimiento basimetrico y, por ende, del diAmetro promedio. Como la simulación de distribución diametrica depende de las simulaciones de mortalidad <sup>y</sup> de crecimiento diametrico, la evaluación se ha limitado a la observación comparativa del conjunto de os datos simulados con datos reales. Se presentan en el Cuadro

Atribución - No Comercial - Compartir Igual 3.0 Venezuela (CC BY - NC - SA 3.0 VE )

9 dos comparaciones de distribuciones observadas y simuladas. Se debe insistir en el hecho de que el modelo de crecimiento correctamente calibrado simula la evolución de diferentes variables del crecimiento, <sup>a</sup> fin de obtener un conjunto de resultados suficientemente representativo. Por lo tanto, un análisis estadistico de los resultados de la simulación de la distribución diamétrica no aportara mas información, a no ser que se disponga de un volumen elevado de datos para proceder a esta prueba. Entonces, se ha de evaluar los resultados en función de los objetivos del estudio. La simulación de aquella variable puede parecer aceptable desde este punto de vista <sup>y</sup> en el estado de información reducida con que contamos actualmente.

c) Area basal

simulación del crecimiento del area basal central del proceso global. El crecimiento de esta variable condiciona en el sistema previamente definido el de la distribucion diametrica, de la altura y, por ende, del volumen. El analisis del crecimiento de esta variable puso de relieve el potencial de flexibilidad que ofrece el modelo de crecimiento de Richards-Chapman escogido para este estudio. El ajuste de este modelo al crecimiento de area basal de una parcela cualquiera es relativamente fácil; sin embargo, esta apreciación no constituye un objetivo principal de este trabajo. Asi, en proceso de calibracion del modelo, los valores, de parametros de la funcion de Richards-Chapman incialmente retenidos en base al anàlisis de esta variable Webstand Marie del Crecimiento del Area basal es el eje

han sido ligeramente modificados a fin de mejorar en su Atribución - No Comercial - Compartir Igual 3.0 Venezuela CC BY - NC - SA 3.0 VE

conjunto los resultados de las simulaciones. La disposición de un archivo de valores de parámetros de las funciones empleadas en el modelo facilita considerablemente esta operación. Los resultados de la simulación han sido comparados con el conjunto de datos utilizado en el analisis de aquella variable. Las simulaciones de crecimiento en parcelas na aclareadas han sido particularmente satisfactorias, la cual se debe al metodo de análisis seguido. Se destaca el interes de la simulación del proceso de mortalidad, particularmente en parcelas aclareadas, pues permite obtener resultados de cierta verosimilitud, referentes tanto <sup>a</sup> la distribución diametrica, como al diametro promedio.

d) Altura y volumen

**for the complete of the complete** of the complete of the complete of the complete of the complete of the complete of the complete of the complete of the complete of the complete of the complete of the complete of the comp ~~

l·

1. 机磷石榴石榴石油的高度

La determinación de los modelos matemàticos de crecimiento<br>de la altura y de rendimiento volumetrico se ha hecho en de la altura <sup>y</sup> de rendimiento volumetrico se ha hecho en base a los datos de tablas de rendimiento para plantaciones de Teca en la India (Forest Research Institute, Dehra Dun). Por lo tanto, la evaluación de los resultados de las simulaciones no puede si no hacerse en base a aquellas tablas. Esta evaluación no es mas que una mera comprobación de la adecuación de los modelos matematicos determinados. Aplicando el régimen de manejo establecido para estas tablas, se han obtenido resultados cercanos a aquellos datos, pero regularmente inferiores. La explicación de este hecho probablemente reside en que las normas de aclareo (aclareo de grado e) en la India, aun basandose en un espaciamiento regular entre los arboles, en la practica se convierte en

una remocion preferencial de los arboles dominados.

Atribución - No Comercial - Compartir Igual 3.0 Venezuela (CC BY - NC - SA 3.0 VE )

En una segunda etapa se probO el modelo de simulaciOn **con un** règimen de aclareos especificado y se observò el crecimiento del área basal en estas condiciones.

 $\mathcal{P}$ 

Las hipòtesis asumidas para la producción del crecimiento del àrea basal despuès del aclareo no pueden ser rechazadas por la comparación con el conjunto de datos disponible. Ademàs, durante los 10-15 primeros años de una plantación de teca el crecimiento es particularmente vigoroso <sup>y</sup> sostenido, condiciones que concuerdan con las bases teòricas del modelo de Richards-Chapman <sup>y</sup> que permiten, para este periodo, obtener resultados aceptables.

Se ha simulado, por lo tanto, el crecimiento de un rodal en condiciones parecidas a aquellas seleccionadas en la elaboración de las tablas de rendimiento de la India. Estas condiciones estipulan que los primeros aclareos deben ser intensas (501. a 5 y 10 aNos) y después con una intensidad decreciente. la elaboración de las tablas de rendimiento de la India.<br>Estas condiciones estipulan que los primeros aclareos deben

> $E1$  objetivo persequido es la obtenciòn de un rendimiento basimetrico creciente del vuelo principal, pero concentrado en un nùmero de arboles cada vez mas reducido despues de los aclareos.

> El modelo de crecimiento de Richards-Chapman parece responder correctamente, en esas condiciones de simulación <sup>y</sup> los resultados muestran un rendimiento creciente.

Atribución - No Comercial - Compartir Igual 3.0 Venezuela (CC BY - NC - SA 3.0 VE )

# CUADRO 9

# DISTRIBUCIONES DIAMETRICAS SIMULADAS

# POR EL MODELO Y DE DOS PARCELAS PR DE TECA

NUMERO DE ARBOLES POR HECTAREA

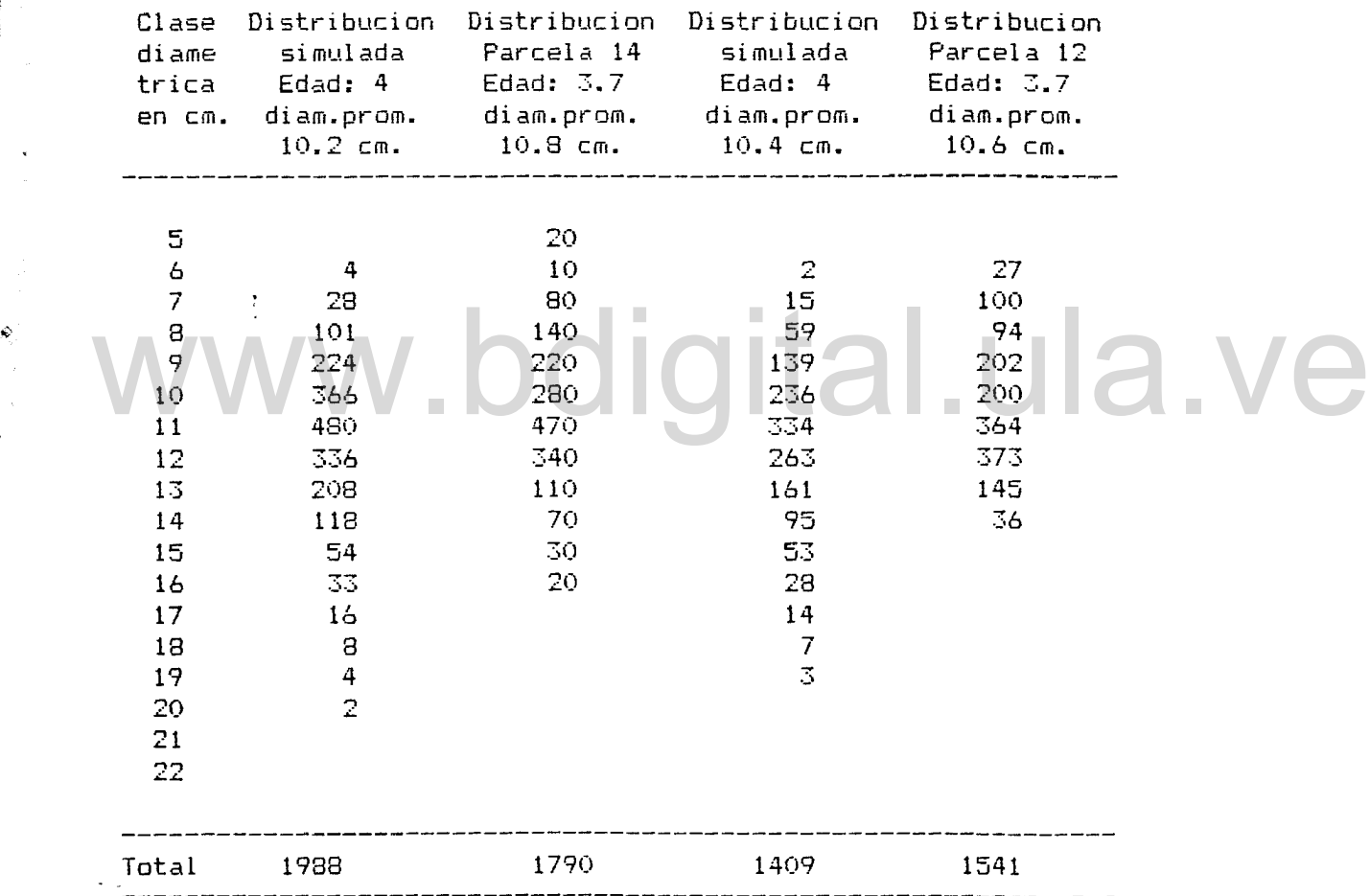

VI.2.Conclusiones de la evaluación del modelo

·

El programa original del modelo de simulación ha sido modificado a fin de obtener un grafico que representa el crecimiento basimetrico a lo largo del periodo de simulacion, lo que permite:

1) apreciar mas facilmente los efectos de un régimen de aclareos sobre esa variable;

- 2) ayudar <sup>a</sup> la definicion de las proximas simulaciones;
- 3) reforzar su aplicabilidad pedagógica.

La prueba del modelo con datos provenientes de otras fuentes (ej.: de la Reserva Forestal de Ticoporo) <sup>o</sup> su modificacion para permitir la simulación del crecimiento de plantaciones de especies diferentes (ej.: Pinus caribea de las plantaciones de Oriente del pais) deberia permitir una evaluación más precisa de las<br>simulaciones, así como de la eficiencia del modelo. simulaciones, asi como de la eficiencia del modelo.

# VII. CONCLUSIONES Y RECOMENDACIONES

La realización de este trabajo se decidio en pleno conocimiento de la carencia de informacion'suficiente como para pretender <sup>a</sup> la definición de un modelo de simulación muy preciso.

Los análisis de las difereñtes variables seleccionadas, si no pueden asegurar ciertamente los modelos matematicos referidos, constituyen unos elementos básicos de la metodologia de estudio de variables de crecimiento en plantaciones coetáneas. Dentro del contexto, en el medio cientIfico de la Facultad de Ciencias Forestales de Mérida, de recién apertura hacia la simulación de crecimiento en plantaciones, las aspectos metodológicas del pre-

sente trabajo pueden constituir la base de futuras investigaciones.

Otro tipo de interès debe sugerir este estudio en cuanto a la subexplotación de la información potencial que representan las parcelas permanentes de rendimiento de Teca en Capara. Se ha de tomar en cuenta que la ausencia de datos en cualquier año es una pérdida irrecuperable de información <sup>y</sup> que si ciertas datos no parecen tener una utilidad inmediata, sin embargo, pueden ser requeridos posteriormente. Ademas, se requiere informacian de alta confiabilidad para los estudios de simulación de crecimiento. Asl lo atestiguan los numerosos trabajos publicados. la cantidad de datos requeridos en la elaboración de un modelo de crecimiento en plantaciones destinadas al estudio de numerosas Cuando el volumen potencial de información es reducido, como en el caso presente, la buena calidad de las informaciones <mark>es pri-</mark> mordial, por lo que es necesario, por otra" parte, enfatizar sobre variables. La reciente introducción de la Teca en Vene:uela limita "per se" todos los estudios de crecimiento por el momento. Esta situaciòn, sin lugar a dudas, ha de mejorar en los años venideros. el caso presente, ia buena calidad de las informaciones es pri-<br>mordial. por lo que es necesario, por otra parte, enfatizar sobre<br>la cantidad de datos requeridos en la elaboración de un modelo de

Formularemos algunas recomendaciones especificas de estudios en base <sup>a</sup> la experiencia derivada de este trabajo.

i) La escogencia de la altura mayor como variable de crecimiento en las parcelas de Teca no facilita la comparación con los datos procedentes de otras zonas del mundo.

La altura màxima (altura media de los 100 àrboles de Atribución - No Comercial - Compartir Igual 3.0 Venezuela (CC BY - NC - SA 3.0 VE )

mayor diàmetro por ha) es generalmente adoptada para la Teca.

Keogh (1979) formulò esta recomendaciòn para la zona Caribe-Amèrica Central. La fiabilidad de este concepto y la mayor facilidad de mediciòn en relaciòn a la altura mayor son partes relevantes para apoyar esta recomendacion. Al escoger este concepto las discrepancias entre el índice de sitio para la altura <sup>y</sup> el área basal máxima del sitio deben disminuirse.

- ii) Un estudio sobre la determinaciòn de la posible relaciòn entre la altura mayor (o màxima) y la densidad del vuelo es de interès en cuanto pueda mejorar la clasificación de sitio existente.
- iii) El estudio de crecimiento de los arboles por categoria diamétrica después del aclareo puede ser una via interesante para definir mejor la simulación del crecimiento del rodal. Lowe (1976) <sup>y</sup> Sarlin (1966) han constatado que la minoría de los arboles dominantes del vuelo contribuyen a un porcentaje importante del crecimiento del area basal y, por ende, del volumen. Wexistente. DOIGITA 440-12. VC
- iv) Los estudios de rendimiento volumètrico son de alta prioridad para evaluar la rentabilidad económica de las plantaciones de Teca en las condiciones locales. El recurrir <sup>a</sup> otras fuentes de información no es más un paliativo a esta situación de carencia de información.

El modelo de crecimiento de Richards-Chapman merece ser apli Atribución - No Comercial - Compartir Igual 3.0 Venezuela (CC BY - NC - SA 3.0 VE )

cado <sup>a</sup> otros estudios. Su gran flexibilidad para el análisls de crecimiento del area basal, como de la altura <sup>o</sup> del volumen son argumentos en favor de su difusion a nivel local.

La finalidad más destacada de estas recomendaciones es señalar la necesidad de armonizar los diferentes, estudios, de crecimiento que se estan llevando a cabo, a fin de obtener un conjunto de informaciones que permitan la elaboracion de modelos de simulación áe crecimiento cada vez más eficientes.

# www.bdigital.ula.ve

Atribución - No Comercial - Compartir Igual 3.0 Venezuela (CC BY - NC - SA 3.0 VE )

#### **REFERENCIAS**

- Alder, D. 1977. A distance Independant Tree Model for Exotic Conifera Plantations in East Africa. Forest Se. 25 (1): 59-71
- Ayangma, S. 1982. Ensayo de simulación del crecimiento del area basal y predicion del rendimiento en parcelas de plantaciones coetaneas de Teca de la Reserva de Caparo. (Informe final de la Materia de Plantación) (sin publicar). Mèrida. Univ. de los Andes. Fac. de Ciencias de Estudios Forestales de Postgrado; 16 p. + anexos Forestales. Centro
- Ayangma, s. 1983. Un modelo de simulacion de manejo de plantaciones aplicado a las plantaciones de Teca (Tectona grandis) de la Reserva Forestal de Capara. Ante proyecto de Tesis (sin publicar). Merida. Univ. de los Andes. Fac. de Ciencias Forestales. Centro de Estudios Forestales de Post-grado;  $12 p. + \text{anexos}$ ciones aplicado a las plantaciones de Teca (Tectona grandis)<br>de la Reserva Forestal de Caparo. Ante proyecto de Tesis
	- Ayangma, S. 1983. El uso del modelo de crecimiento de Chapman-Richards en la investigacion forestal. Seminario, no tesis (sin publicar). Merida. Univ. de los Andes. Fac. de Ciencias Forestales. Centro de Estudios Forestales de Postgrado;  $12$  p.  $+$  anexos
	- Ayangma, S. 1983. Modelo de crecimiento de Pimstein para planta-<sup>1</sup> ciones, modificado. Trabajo especial (sin publicar). Merida. Univ. de los Andes. Fac. de Ciencias Forestales. Centro de Estudios Forestales de Postgrado; 17 p. + anexos

Atribución - No Comercial - Compartir Igual 3.0 Venezuela (CC BY - NC - SA 3.0 VE )

Bailey, R.l.; Oell, T.A. 1973. Quantifying diameter distribution with the Weibull funetion. Forest Se. 19 (2): 97-102

 $\frac{1}{2}$ 

**INTERNATIONAL APPROXIMANTA CONTACTOR CONTACTOR** 

Bliss, C.I.; Reinker, K.A. 1964. <sup>A</sup> lognormal approach to diameter distribution in even-aged stands. Forest Se. 10 (3): 350-360

- Begeve, O.J. 1972. Girth and basal area growth of Slash Pine and their signifieance to plantation management in Queensland. Reseaeh per No.2. Oueensland Department of Forestry
- Buongiorno, J.; Teeguarden, O.E. 1973. An economie model for seleeting Oouglas Fir reforestations proyects. Hilgardia 42 (3): 35-120
- Clutter, J.l. 1963. Compatible growth and yield for loblolly Pine. Forest Sc. 9 (3): 354-371
- Corpoandes-Universidad de los Andes. 1972. Informe No.2 de actividades del Programa de Investigación con fines de manejo de la Unidad I de la Reserva Forestal de Caparo. Merida. Centro de Estudios Forestales de Postgrado vidades del Programa de Investigación con fines de manejo de<br>la Unidad I de la Reserva Forestal de Caparo. Mérida. Centro
	- Curtís, R.O. 1967. A method of estimation of gross yield of Ooulas Fir. Forest Se. monog. 13. 24 p.
	- Chapman, O.G. 1961. Statistícal problems in population dynamic. Proc. Fourth Berkeley Symp. Math. Stat. and Prob. Univ. Cal. Press. Berkeley and Los Angeles. 153-158
	- Chapman, H.H. and Meyer, W.H. 1949. Forest mesuration. McGraw Hill Ca. Inc. New York. 522 p.
	- Oagnelie, P. and Rondeux, J. 1971. la repartition des arbres en catègories de grosseur: Dèciles de Jed Linski et distributions log-normales. Ann.Sc. Forest. 28 (3): 289-296
	- Draper, N. R. and Smíth, H. 1981. Applied regressipn analysis. 11

edition. John Wiley and sans. New York. 709 p. Atribución - No Comercial - Compartir Igual 3.0 Venezuela (CC BY - NC - SA 3.0 VE )

- Fisher, R. and Yates, F. 1957. Statistical tables for biological, agricultural and medical research. 5th Ed. Dliver and Boyd. Edimburgh.
- Ferest Research Institute. 1964. Yield and stand tables fer plantation Teak. India Forest Records 9 (4): 151-216 <sup>+</sup> fig.
- Hush, Miller and Biers 1972. Forest mensuration. The Ronald Press. New York. 410 p.
- Kadambi, K. 1972. Silviculture and management of Teak. Stephen F. Austin State Univ. Nacogdche3. Texas. 137 p.
- Keogh, R.M. 1977. Elaboración de una table de volumen y un estudio de incremento para Teca (Tectona grandis) en El Salvador. Proyecto Forestal FAO/ELS/72/004. Documento de trabajo 'No. 14 FAD, Roma. 50 p. + apendices

Keogh, R.M. 1979. El futuro dela Teca en la America tropical. UnaSylva 31 (126): 13-19 No. 14 FAO, Roma. 50 p. + apendices<br>Keogh, R.M. 1979. El futuro dela Teca en la Amèrica tropical.<br>UnaSylva 31 (126): 13-19

- Kimmins, J.P.; Scoullar, K.A. <sup>y</sup> Feller, M.C. 1981. Farcyte. An ecologically-based computer simulation model to evaluate the effect of intensive forest management on the productivity, economics and energy balance of forest Biomass production. British Columbia Univ. Vancouver. B.C. Canada. (Borrador mul tigrafiado)
- Lamb, A.F.A. 1957. Teak (Trinidad) in Trop. Silvicult. Vol II. FAD. Roma. 183-184
- Lowe, R.B. 1976. Teak (Tectona grandis) Thinning experiment in Nigeria. Commonw For. Rev. 55 (3): 189-201

Luque, R. 1981. Clasificación preliminar de calidad de sitio para plantaciones jovenes de Teca (Tectona grandis) en la Unidad

•

Atribución - No Comercial - Compartir Igual 3.0 Venezuela (CC BY - NC - SA 3.0 VE )

I de la Reserva Forestal de Capara, Universidad de los Andes. Facultad de Ciencias Forestales. Centro de Estudios Forestales de Postgrado e Instituto de Silvicultura. 24 p.

- Miller, A.D. 1969. Provisional yield tables for Teak in Trinidad. Imprenta del Gobierno, Trinidad y Tobago. 21 p.
- Mitchell, K.J. 1969. Simulation of the growth of even-aged stand of white spruce. Yale Univ. 48 p.
- Möller, C.M.; Abell, J.; Jagd, T. and Juncker, F. 1954. Thinning problems and practices in Denmark. Compilation and Introduction by 5.0. Heiberg. St.Coll. For Tech. Publ. 76. New York. 92 p.
- Nelson, T.C. 1964. Diameter distribution and growth of Loblolly Pine. Forest Sc.  $10(1): 105-114$
- Organick E.T. 1972. Fortran IV. Fondo Educativo Interamericano S.A. Versiòn española de la obra "A Fortram IV primer". Adison Wesley Publishing Co. USA. 278 p. Organick E.T. 1972. Fortran IV. Fondo Educativo Interamericano<br>S.A. Version española de la obra "A Fortram IV primer".
	- Pienaar, L.V.; Turnbull, K.J. 1973. The Chapman-Richards generalization of Von Bertalanffly's Growth Model for basal area growth and yield in even-aged stands. Forest Se. 19 (1): 2-22
	- Pienaar, L.V. 1977. An approximation of basal area growth after thinning based on growth in unthinned plantations. Forest **Se. 23 (2): 223-232**
	- Pimstein, R.C. 1978. Un modelo de crecimiento en plantaciones. Universidad de los Andes. Facultad de Ciencias Forestales. Centro de Estudios Forestales de Postgrado. Merida. 93 p. + ane:·:os

Prodan, M. 1965. Holzmesslehr. Saverländer. Francfort. 644 p.

Rawat, A.S. and Franz, F. 1973. Detailed non linear asymptotic Atribución - No Comercial - Compartir Igual 3.0 Venezuela (CC BY - NC - SA 3.0 VE)

regression studies on tree and stand growth with particukar reference to Forest Yield Research in Bavaria (Fed. Rep. of Germany) and India. Proc. IUFRO Conference (54-01) Nancy, France: 180-221

- Richards, F.J. 1959. A flexible growth function for empirical use. Jour. Exp. Bot. 10(29): 290-300
- Rose, D.W.; Leary, R.A. and Chen, C.M. 1981. Maximum cubic volume production through easily derived optimum thinning shedules. Jour. of For. 45 (2): 32-35
- Sagreiya, K.P. 1955. Single stem silviculture. Indian Forester. Dehra Dun: 753-771
- Sagreiya, K.P. 1962. A statistical approach to models for yield tables in even-aged Teak forest and some applications. Indian Forester, Dehra Dun: 896-905 dian Forester, Dehra Dun: 896-905<br>Saldarriaga, J.G. 1979. Estudio del sistema radicular de cuatro
	- especies plantadas en la selva decidua de banco en la Reserva Forestal de Caparo. Venezuela. Tesis M.Sc.Mérida. Universidad de los Andes. Fac. de Ciencias For. Centro de Est. For. de Postgrado. 119 p.
	- Sarlin, P. 1966. La premiere eclaircie dans des plantations de Teck. Bois et Forest des Trap. 108: 5-20
	- . Shönau, A.P.G. 1975. Effect of site quality and initial stocking density on average diameter in Black Wattle Plantations in Kenya. Forest Se. 21(1): 2-9
	- Shreuder, H.T.; Hafley, W.L. and Benett, F.A. 1979. Yield predietion for unthinned natural Slash Pine stands. Forest Sc. 25 (1): 25-30

- Silva, R. 1971. Metodologia para la investigación en parcelas permanentes de aclareo <sup>y</sup> rendimiento en plantaciones forestales. Boletin de Instituto Forestal Latinoamericano No. 38: 59-89
- Snedecor, G.W. and Cochran, W.G. 1978. Statistical Methods. 6th. edit. Iowa State Univ. Ames. Iowa. 593 p.

Staebler, G.R. 1960. Theorical derivation of numerical thinning schedules for Douglas-Fir. Forest. Sc. 6 (2): 99-105 Stevens, W.L. 1951. Asimptotic regression. Biometric: 247-267 Tobar, A. 1975. Estudio preliminar de calidad de sitio para las plantaciones de Teca (Tectona grandis L.f.) en la Unidad I de la Reserva Forestal de Capara. Programa de Investigaciones Forestales con fines de manejo en la Unidad 1 de la Reserva Forestal de Capara. Informe No. 5, Tomo 11. Merida, Reserva Forestal de Caparo. Informe No. 5, Tomo II. Mèrida,<br>Universidad de los Andes, Facultad de Ciencias Forestales:

- Universidad de los Andes, Facultad de Ciencias Forestales: 230-256
- Torres, L.A.; Ogaya, N. y Quintero, A. 1976. Metodologia de establecimiento y evaluación de parcelas permanentes de rendimiento en plantaciones forestales. In. 11 Seminario Nacional de Plantaciones Forestales. Informe final. Tomo 1: 1-37.
- Torres, L.A. 1982. Influencia del sitio <sup>y</sup> la espesura en el crecimiento de plantaciones experimentales de Teca (Tectona grandis> en Capara. Venezuela. Universidad de los Andes. Facultad de Ciencias Forestales. Inst. de Silv. 65 p.
- Van Laar, A. 1978. The growth of unthinned Pinus patuda in relation to spacing. South Afric.For.Jour. 107: 3-11

J

•

t

Vincent, L.W. 1980. El enfoque de simulación en la formación <sup>y</sup> pruebas alternativas de reglmenes de aclareo en el manejo de

plantaciones con fines de producción. Universidad de los Andes. Facultad de Ciencias Forestales. Centro de Estudios Forestales de Postgrado. Merida. 18 p.

- Vincent, L.W.; Luque, R. 1980. Informe tecnico sobre el proyecto de aclareo a realizar en las plantaciones experimentales de Teca, en la Unidad I de Caparo. Univ. de los Andes. Fac. de Ciencias Forestales. Centro de Estudios Forestales de Postgrado. Merida. 15 p.
- Vincent, L.W. 1983. Anteproyecto para la creacion de un grupo de trabajo sobre la elaboracion, calibrado y prueba de modelos de simulación de rendimiento en Plantaciones Forestales con fines de produccion. Merida. Univ. de los Andes. Fac. de Ciencias Forestales. Centro de Estudios Forestales de Postgrado. (sin publicar) 6 p.
- Von Bertalanffy, L. 1951. Theoretiache Biologie. Franke, Bern. 403 p. grado. (sin publicar) 6 p.<br>n Bertalanffy, L. 1951. Theoretiache Biologie. Franke, Bern.
- Von WUlfing.1933. General volume tables for Teak and sorne applications to grown Teak plantations. Buitenzorg. 329 p.
- Yang, R.C.; Kozak, A. and Smith, H.G. 1978. The potential of Weibull-type functions as flexible growth curves. Can Jour.For. Res. 80. 424-431
- Burroughs Corp. 1980. Basis System. User's manual. Detroit, Michigan. USA
- Burroughs Corp. 1981. Fortran 77. Compiler reference document. Detroit, Michigan. USA
- Burroughs Corp. 1981. Work flow language. Reference manual. Detroit, Michigan. USA